МИНИСТЕРСТВО ОБРАЗОВАНИЯ И НАУКИ РОССИЙСКОЙ ФЕДЕРАЦИИ

#### **БРАТСКИЙ ЦЕЛЛЮЛОЗНО-БУМАЖНЫЙ КОЛЛЕДЖ** ФЕДЕРАЛЬНОГО ГОСУДАРСТВЕННОГО БЮДЖЕТНОГО ОБРАЗОВАТЕЛЬНОГО УЧРЕЖДЕНИЯ ВЫСШЕГО ПРОФЕССИОНАЛЬНОГО ОБРАЗОВАНИЯ «БРАТСКИЙ ГОСУДАРСТВЕННЫЙ УНИВЕРСИТЕТ»

Специальность 140102 «Теплоснабжение и теплотехническое оборудование»

# **МЕТОДИЧЕСКИЕ УКАЗАНИЯ**

*К ЭКОНОМИЧЕСКОЙ ЧАСТИ ДИПЛОМНОГО ПРОЕКТА*

*МДК 04.01 «ОРГАНИЗАЦИЯ И УПРАВЛЕНИЕ РАБОТОЙ ТРУДОВОГО КОЛЛЕКТИВА»*

Братск 2014

Составила (разработала)

Равишина Л.А., преподаватель кафедры экономико-деревообрабатывающих дисциплин

Рассмотрено на заседании кафедры ЭДОД

« $\_\_\_\_\_\_\_\_\_\_20$ 

(Подпись зав кафедрой)

Одобрено и утверждено редакционно-издательским советом

(подпись председателя РС)

\_\_\_\_\_\_\_\_\_\_\_\_\_\_\_\_\_\_\_\_\_

« <u>» 20</u> г.  $N_2$ 

## **Содержание**

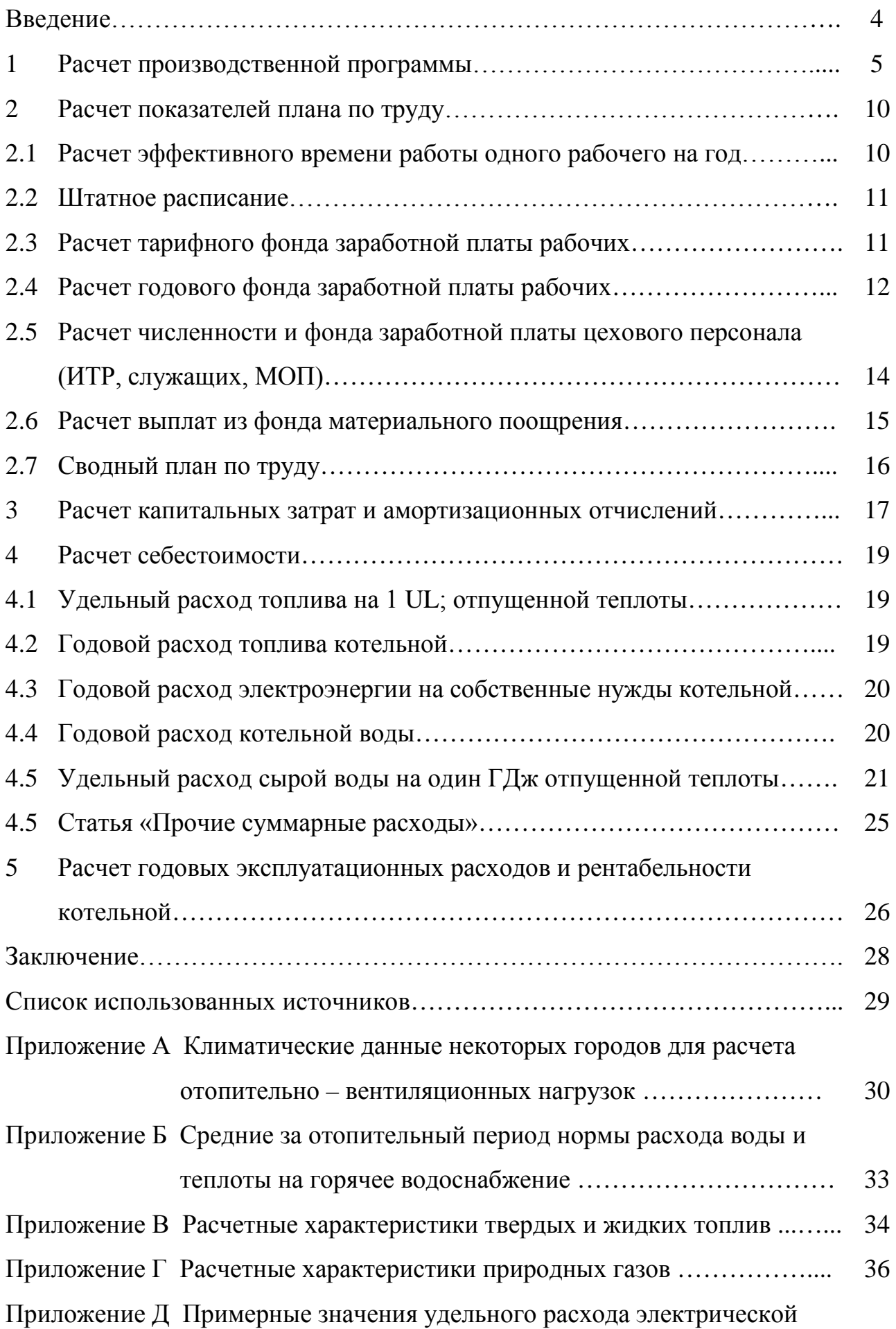

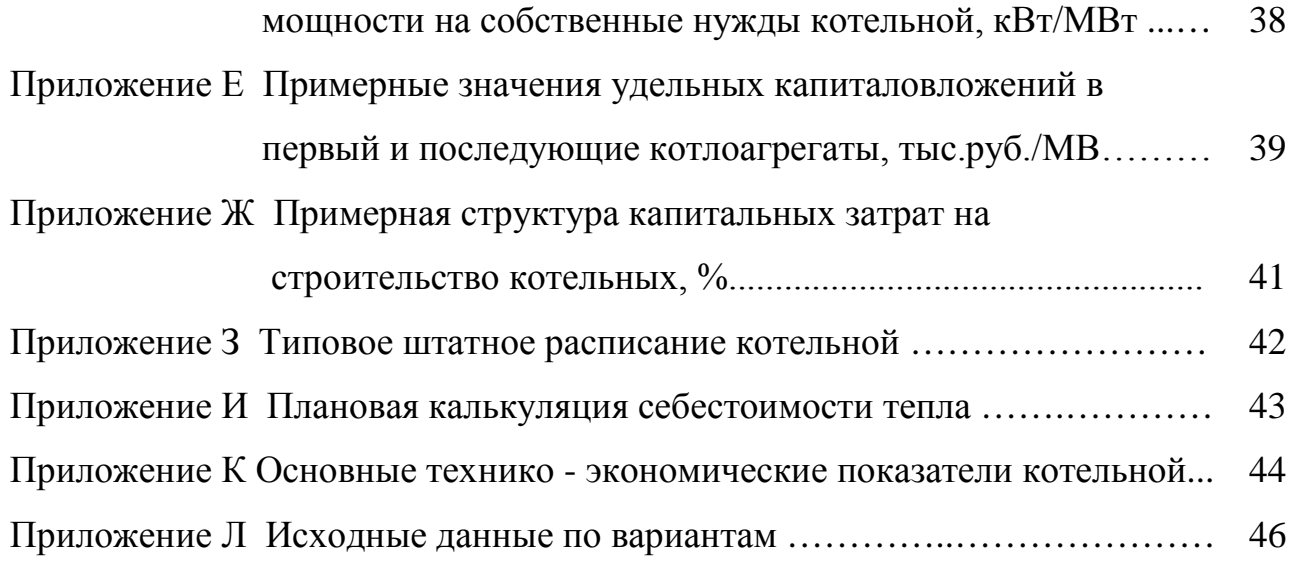

#### **Введение**

В условиях рыночной экономики экономическая подготовка кадров играет важную роль. Экономические знания студентов неэкономических специальностей – неотъемлемое условие их инженерной подготовки.

Целью выполнения экономической части дипломного проекта является расчет показателей, подтверждающих эффективность данного проекта.

Перед началом преддипломной практики необходимо ознакомиться с настоящими методическими указаниями и получить у консультанта по экономической части задания.

В ходе практики студент должен собрать необходимые материалы для разработки и решения экономических вопросов в дипломном проекте.

Содержание экономической части должно соответствовать теме дипломного проекта и быть его составной частью.

Настоящие методические указания разработаны с целью оказания помощи дипломнику в решении вопросов, связанных с техникоэкономическим обоснованием проектируемых котельных, предназначенных для обеспечения горячей водой жилых и общественных зданий, а также отпускающих теплоэнергию на технологические цели.

#### 1 Расчет производственной программы

Целью расчета является определение годового отпуска теплоты котельной и числа часов использования установленной мощности.

1. Установленная мощность котельной (мВт):

а) с водогрейными котлами

 $Q_{\text{ycr}} = Q$ 

где Q

 $\frac{1}{\sqrt{2}}$ 

 $\overline{Q}$ 

,  $\overline{\phantom{a}}$  зимнем режиме (задано), т/ч;

<sup>п</sup> – энтальпия пара, отпускаемого потребителям на технические

 β – возврат конденсата технологическими потребителями (задано),%;

провод питательных насосов, на разогрев мазута при сливе и из железобетонных цистерн и подогрев в хранилищах, а также потери теплоты, связанные с пуском, остановкой и содержанием агрегатов в резерве, с утечкой пара через в трубопроводах и арматуре и т.д.

8. Число часов использования установленной мощности котельной в году

### **2.1 Расчет эффективного времени работы одного рабочего на год**

Разработка баланса рабочего времени необходима для последующего расчета численности рабочих и для расчета фонда заработной платы.

| Наименование                      | Единица измерения | Показатели |
|-----------------------------------|-------------------|------------|
| 1                                 | $\overline{2}$    | 3          |
| Календарный фонд времени          | ДНИ               |            |
| Нерабочие дни - всего             | $-//-$            |            |
| в том числе: праздничные          | $-1/1$            |            |
| выходные                          | $-1/$             |            |
| Номинальный фонд рабочего времени | $-1/$             |            |
| Невыходы на работу - всего        | $-1/1$            |            |
| в том числе: очередные отпуска    | $-1/$             |            |
| дополнительные                    |                   |            |
| отпуска учащимся                  | $-1/1$            |            |
| по болезни                        | $-1/1$            |            |
| декретные отпуска                 | $-1/$             |            |
| выполнение                        |                   |            |
| государственных и общественных    |                   |            |
| обязанностей                      | $-//-$            |            |
| Эффективный фонд рабочего времени | $-1/1$            |            |
| Номинальная продолжительность     |                   |            |
| рабочего дня                      | часы              |            |
| Внутрисменные недоработки         | $-1/1$            |            |
| Эффективная продолжительность     |                   |            |
| рабочего дня                      | $-//-$            |            |
| Эффективный фонд рабочего времени | $-//-$            |            |

Таблица 1 – Баланс рабочего времени одного рабочего в год

Пояснение к таблице 1

Календарное число дней в году принимается по календарю текущего года. Количество праздничных дней установлено законодательством. Выходные дни принимаются по календарю и режиму работы (можно использовать данные предприятия, где работает учащийся).

Перечисленные плановые невыходы на работу (количество дней) приведены в таблице 1 задания.

Номинальная продолжительность рабочего дня принимается по режиму работы предприятия (8 или 8,2 часа).

Эффективный фонд рабочего времени одного рабочего в год получаем умножением эффективного фонда рабочего времени в днях на эффективную продолжительность рабочего дня.

# **2.2 Штатное расписание (принимается по типовому расписанию представленному в Приложении М)**

### **2.3 Расчет тарифного фонда заработной платы рабочих**

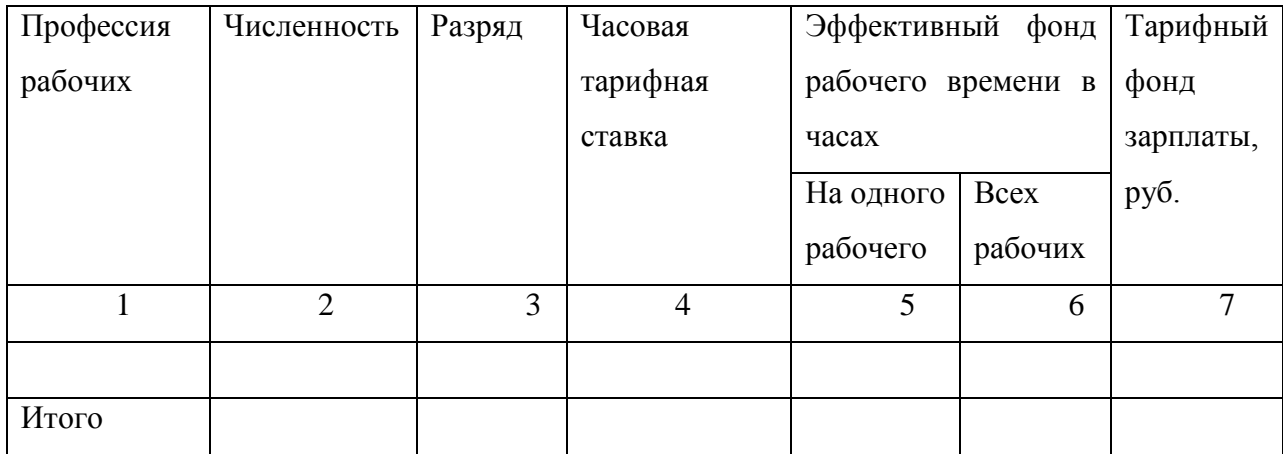

Таблица 2 – Расчет тарифного фонда заработной платы

Пояснение к таблице 2

Общая численность рабочих должна соответствовать количеству человек, полученному в предшествующих расчетах.

Разряд рабочих принять исходя из штатного расписания предприятия.

Условия оплаты труда и часовые тарифные ставки можно принять по данным предприятия.

Эффективный фонд рабочего времени одного рабочего определен в таблице 1 «Баланс рабочего времени одного рабочего в год». В расчетах принять с учетом  $K_{\text{B}}$  (коэффициент выполнение норм).

Тарифный фонд заработной платы определяется умножением часовой тарифной ставки на эффективный фонд рабочего времени всех рабочих (гр.7  $=$  гр.4  $\cdot$  гр.6).

#### **2.4 Расчет годового фонда заработной платы рабочих**

|              |          |           | Премии по |                  | Доплаты  |          |      | Доплаты   |          |      | Доплаты   |      |         |
|--------------|----------|-----------|-----------|------------------|----------|----------|------|-----------|----------|------|-----------|------|---------|
|              | фонд     | положению |           | до час.          |          | OCH.     | ДО   |           |          | ДО   |           |      |         |
| Наименование |          |           |           | часовой<br>фонда |          | дневного |      | дневной   | годового |      | дополнит  | фонд |         |
|              |          |           |           |                  | зарплаты |          |      | фонда з/п |          |      | фонда з/п |      | Годовой |
|              | Гарифный |           |           |                  |          | Фонд     |      |           | Фонд     |      |           | Фонд |         |
|              |          | $\%$      | Руб.      | $\%$             | Руб.     |          | $\%$ | Руб.      |          | $\%$ | Руб.      |      |         |
|              | 2        | 3         | 4         | 5                | 6        | 7        | 8    | 9         | 10       | 11   | 12        | 13   | 14      |
| Рабочие      |          |           |           |                  |          |          |      |           |          |      |           |      |         |

Таблица 3 – Расчет годового фонда заработной платы рабочих

Пояснение к таблице 3

Тарифный фонд заработной платы (гр.2) получен в предшествующей таблице.

Процент формирования принимается по заданию.

В доплаты до часового фонда заработной платы включаются выплаты за:

- работу в ночное время;

- руководство бригадой не освобожденным бригадирам;

- обучение учеников.

Доплаты до часового фонда заработной платы так же, как и премии, начисляются в процентах к тарифному фонду. Исходные данные приведены в задании.

Фонд часовой (основной) заработной платы (гр.7) представляет собой сумму всех выплат за фактически отработанное время: тарифный фонд, премии и доплаты до часового фонда (гр.2=гр.4=гр.6).

В доплаты до дневного фонда заработной платы включаются выплаты за сокращенный рабочий день подростков и оплата перерывов в работе кормящих матерей. Процент доплат до дневного фонда (гр.8) определяется по данным баланса рабочего времени (таблица 1).

% доплат до дневного фонда =

Дни по болезни и декретные отпуска в данном случае не учитываются, так как оплачиваются из фонда социального страхования.

i<br>Poli

Сумма доплат до годового фонда заработной платы (гр.12) определяется в процентах к фонду дневной заработной платы

Численность рабочих по категориям (итог графы 3) должна соответствовать расчетной численности.

Должностные оклады принять по данным предприятия.

Годовой фонд заработной платы определяется умножением месячного оклада на 12 месяцев и на количество работающих по данной категории (гр.5  $=$  гр.4  $\cdot$  гр.12  $\cdot$  гр.3).

#### **2.6 Расчет выплат из фонда материального поощрения**

Рабочие премируются за счет двух источников: фонда заработной платы и фонда материального поощрения, все другие категории работающих премируются только из средств фонда материального поощрения.

| Категории работающих | Фонд зарплаты, руб. | Выплаты из фонда |      |  |
|----------------------|---------------------|------------------|------|--|
|                      |                     | материального    |      |  |
|                      |                     | поощрения        |      |  |
|                      |                     | $\%$             | Руб. |  |
|                      |                     | 2                |      |  |
| 1. Рабочие           |                     |                  |      |  |
| 2.ИТР, служащие, МОП |                     |                  |      |  |
| Итого                |                     |                  |      |  |

Таблица 5 – Выплаты из фонда материального поощрения

Данные для определения суммы выплат приведены в таблице 5 задания.

Для рабочих в расчете принимается тарифный фонд заработной платы.

#### **2.7 Сводный план по труду**

Завершающим разделом плана по труду и кадрам является составление сводного плана по труду, где определяются также важнейшие показатели, как

выработка и уровень средней заработной платы на одного работающего и рабочего.

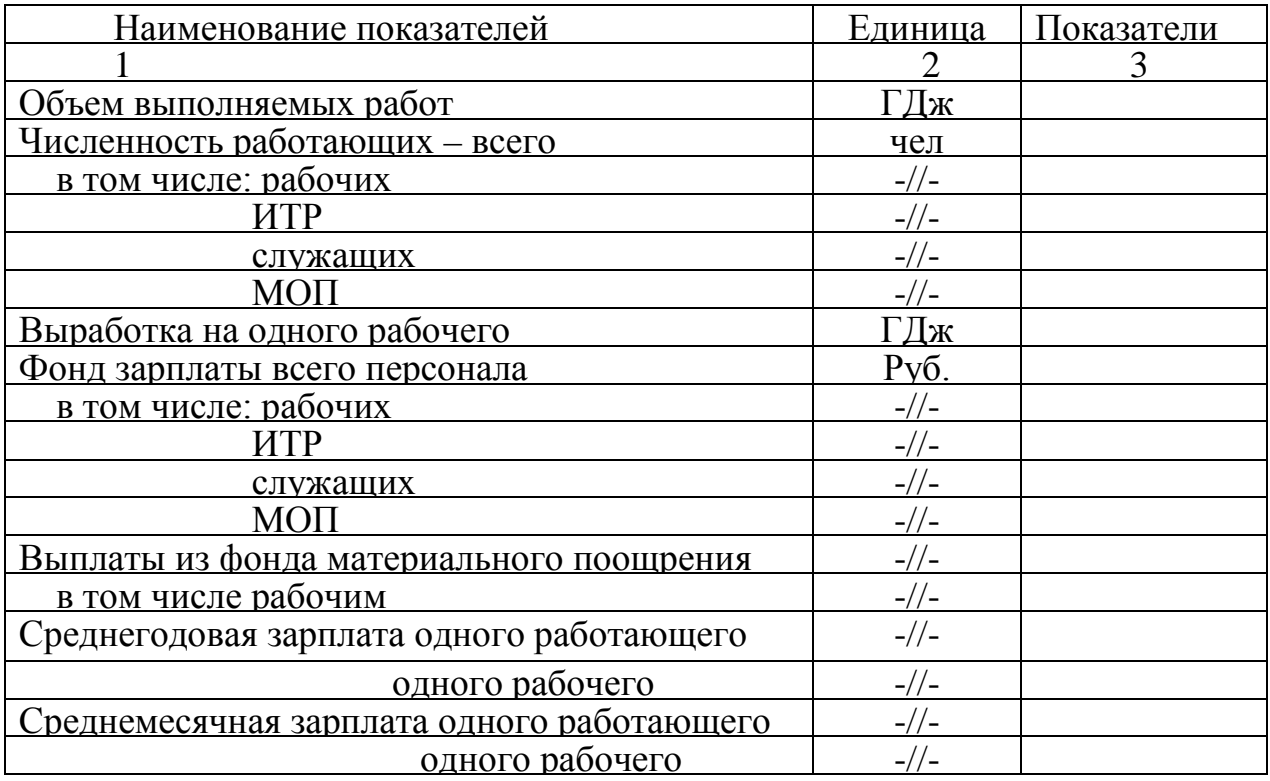

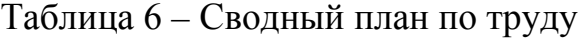

Пояснение к таблице 6

Выработка на одного рабочего определяется делением выполняемого объема работ на численность рабочих.

Среднегодовая заработная плата одного работающего определяется делением суммы годового фонда заработной платы работающих и выплат из фонда материального поощрения на численность работающих.

При расчете среднегодовой заработной платы учитываются выплаты из фонда материального поощрения, за исключением средств на оказание материальной помощи. Так как по условию задания выплаты на оказание материальной помощи не предусмотрены, вся сумма выплат принимается в расчете средней заработной платы.

Среднегодовая заработная плата одного рабочего определяется аналогично.

Рассчитанный фонд заработной платы всего персонала включается в годовые эксплуатационные расходы по котельной.

#### **3. Расчет капитальных затрат и амортизационных отчислений**

В таблице 10 приведены ориентировочные значения удельных капиталовложений в первый и последующий котлоагрегаты: эти данные могут использоваться в учебных расчетах для оценки капитальных затрат на сооружение котельных и определения на их основе годовых амортизационных отчислений.

Капитальные затраты на сооружение котельной (сметная стоимость строительства), руб

$$
K_{\text{KOT}} = K'Q + K''Q
$$

Стоимость общестроительных работ и оборудования с монтажом определяются по формулам

$$
K_{\rm crp} = K_{\rm korr} \cdot \alpha_{\rm crp} \,, \tag{18}
$$

$$
K_{o6} = K_{\text{KOT}} \cdot \alpha_{o6} \,, \tag{19}
$$

где  $\alpha_{\rm crn}$ ,  $\alpha_{\rm o6}$  – доля стоимости общестроительных работ и оборудования с монтажом в общей стоимости котельной (таблица 7, приложение Ж).

В статье «Текущей ремонт» включаются расходы на текущий ремонт основных фондов котельной. Сюда также относят основную и дополнительную заработную плату ремонтного персонала, стоимость услуг сторонних организаций, запчастей и пр.

В проектных расчетах затраты на текущий ремонт котельных

$$
C_{\rm rp} = 0.2 \cdot C_{\rm AM} \cdot \text{py6/roq} \,, \tag{20}
$$

Для определения затрат на заработную плату следует произвести расчет показателей плана по труду и кадрам.

### 4 Расчет себестоимости

# 4.1 Удельный расход топлива на 1 UL; отпущенной теплоты

Условного (тут/ГДж)

l,

 $\, {\bf B}$ 

4.3 Годовой расход электроэнергии на собственные нужды котельной (кВт ч/год)

 $\sim$   $\sim$ 

j.

 $\overline{P}$ 

i.

где В

*Стоимость внутризаводской перевозки (руб/тнт)*

$$
II_{\rm rp,y} = 0.22 + 0.054 Z , \qquad (34)
$$

По статье «Электроэнергия» определяются расходы на энергию на собственные нужды котельной (привод дутьевых вентиляторов, дымососов, питательных сетевых насосов и т.д.)

*Расход на электроэнергию (руб/год)*

$$
S_{\scriptscriptstyle{9}} =
$$

В - ставка дополнительной оплаты,

i.

управленческий персонал, вывозку золы и шлака, приобретение  $\equiv$ спецодежды, реактивов для химической очистки воды и другие неучтенные расходы.

В проектных расчетах прочие суммарные расходы принимаются в среднем для котельных в размере 30% затрат на амортизацию, текущий ремонт и заработную плату (руб/год) и подсчитываются по формуле:

$$
S_{\text{np}} = 0.3 (S_{\text{am}} + S_{\text{T.p}} + S_{\text{3}.\text{n}})
$$
 (39)

# **5 Расчет годовых эксплуатационных расходов и рентабельности котельной**

Годовые эксплуатационные расходы по котельной определяются как сумма рассмотренных выше статей, (руб/год)

$$
S_{\text{KOT}} = S_{\text{T}} + S_{\text{3}} + S_{\text{B}} + S_{\text{am}} + S_{\text{T.p}} + S_{\text{B.n}} + S_{\text{np}}
$$
(40)

Себестоимость отпускаемой теплоты (руб/ГДж)

$$
S_q =
$$

равным 10%. Общая эффективность капиталовложений может считаться приемлемой, если ее фактическое значение не ниже нормативного.

При необходимости сравнения вариантов проектного решения определяются приведенные затраты на единицу отпускаемой теплоты (руб/ГДж) по формуле:

 $3 = S_q - E_{\rm H}$ 

#### **Заключение**

Энергетическое хозяйство играет важную роль в производственном процессе.

Качество энергообслуживания и себестоимость энергоуслуг зависят во многом от соблюдения персоналом, обслуживающим энергосберегающее оборудование первичных показателей и параметров: давления и температуры подаваемого пара.

В настоящее время особенно важное значение уделяется экономии топливно-энергетических ресурсов, снижения себестоимости теплоэнергии. Все эти задачи имеют непосредственное отношение к энергослужбе предприятия.

Выполнение расчетов экономической части дипломных проектов позволяют будущему специалисту понимать структуру затрат в себестоимости теплоэнергии и изыскивать пути снижения затрат в практической деятельности на производстве.

Данные методические указания рекомендуется использовать в ходе дипломного проектирования для студентов специальности «Теплоснабжение и теплотехническое оборудование.

#### **Список использованных источников**

 Будников «Производственные и отопительные котельные» Энергоатомиздат, 1984.

Волков И.О. Экономика фирмы. – М., Инфра – М., 2000, 280 с.

Волков О.И. Экономика предприятия. – М., Инфра – М., 1997, 521 с.

Грибов В.Д. Экономика организации. – М., Кнорус, 2009, 407 с.

 Каспаров Г.Б. Экономика, организация и планирование ЦБП. – М., Инфра – М., 1997, 450 с.

 Ривкин С.Л. «Теплофизические свойства воды и водяного пара», изд. Энергия, 1980.

Сафронов И.А. Экономика предприятия. – М., Юрист, 2003, 606 с.

Сафронов И.А. Экономика организации. – Экономист, 2009, 617 с.

 Сергеев И.В. Экономика предприятия. – М., Финансы и статистика, 2003, 303 с.

 Стекляренко В.К. Экономика предприятия. – М., Инфра – М., 2003, с.

 Шевчук Д.А. Экономика организации. Ростов – на – Дону, Феникс, 2007, 230 с.

 Эстеркин Р.И. «Котельные установки, курсовое и дипломное проектирование» изд. Ленинград, Энергоатомиздат, 1989.

 Эстеркин Р.И. «Промышленные котельные установки» изд. Ленинград, Энергоатомиздат, 1985.

## **Приложение А**

А.1 - Климатические данные некоторых городов для расчета отопительно – вентиляционных нагрузок

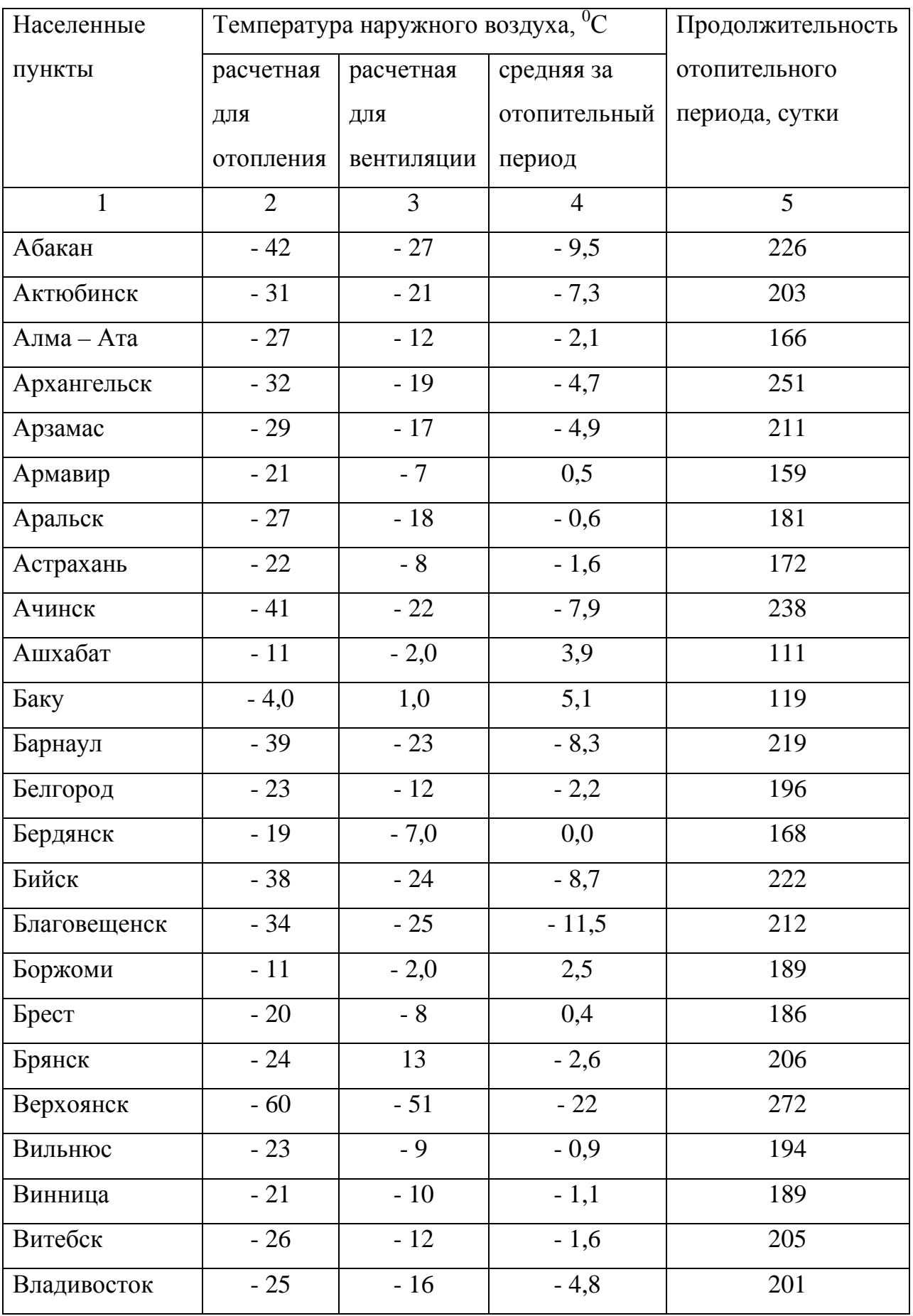

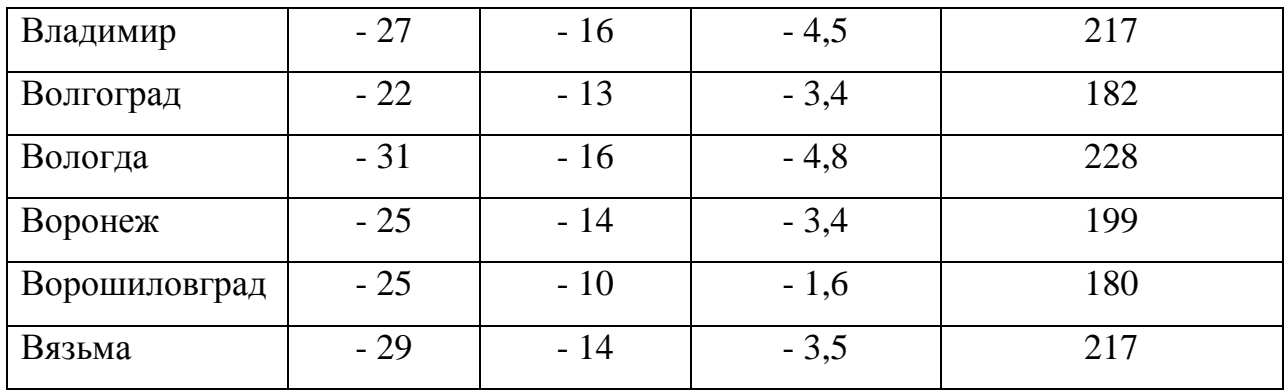

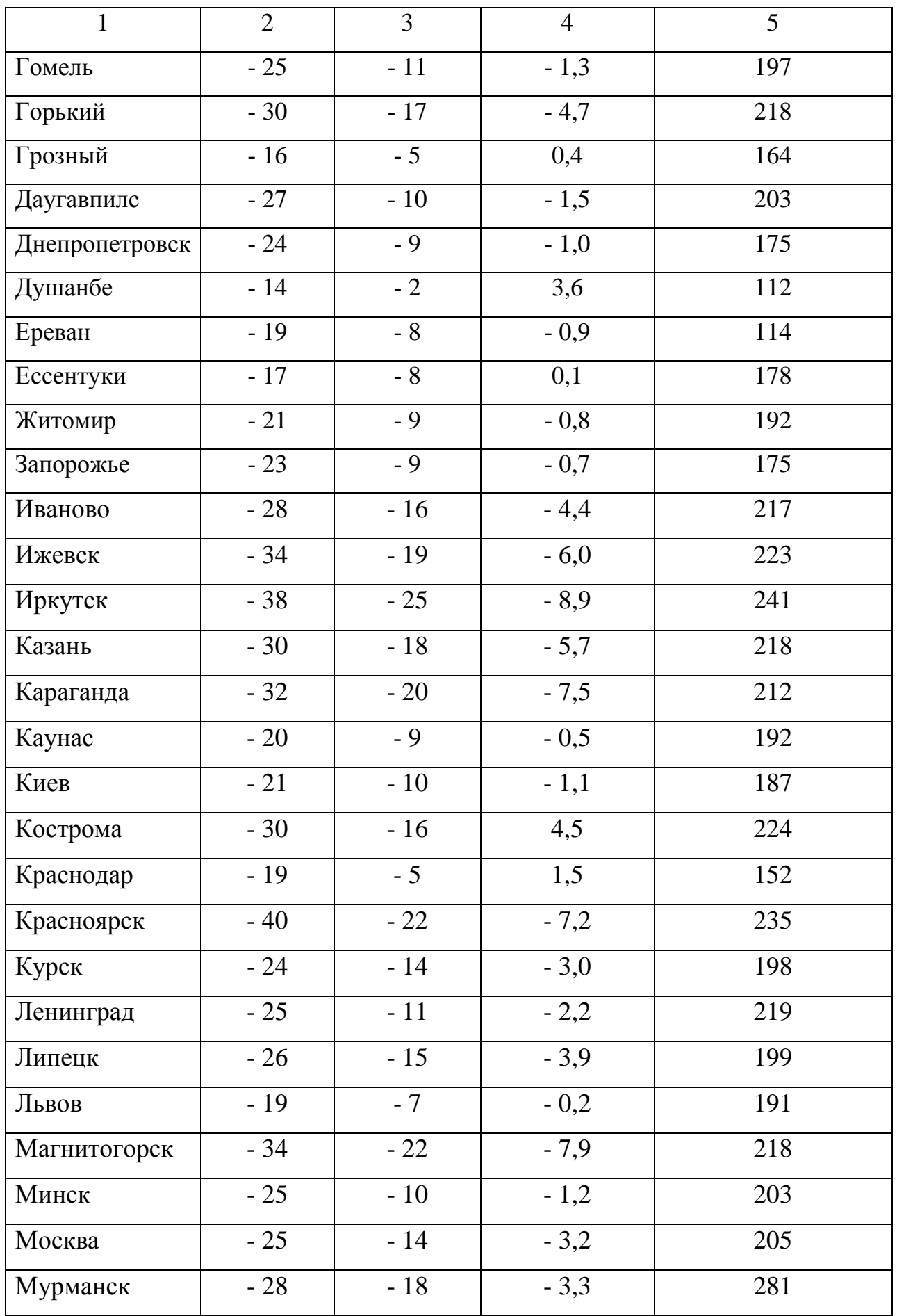

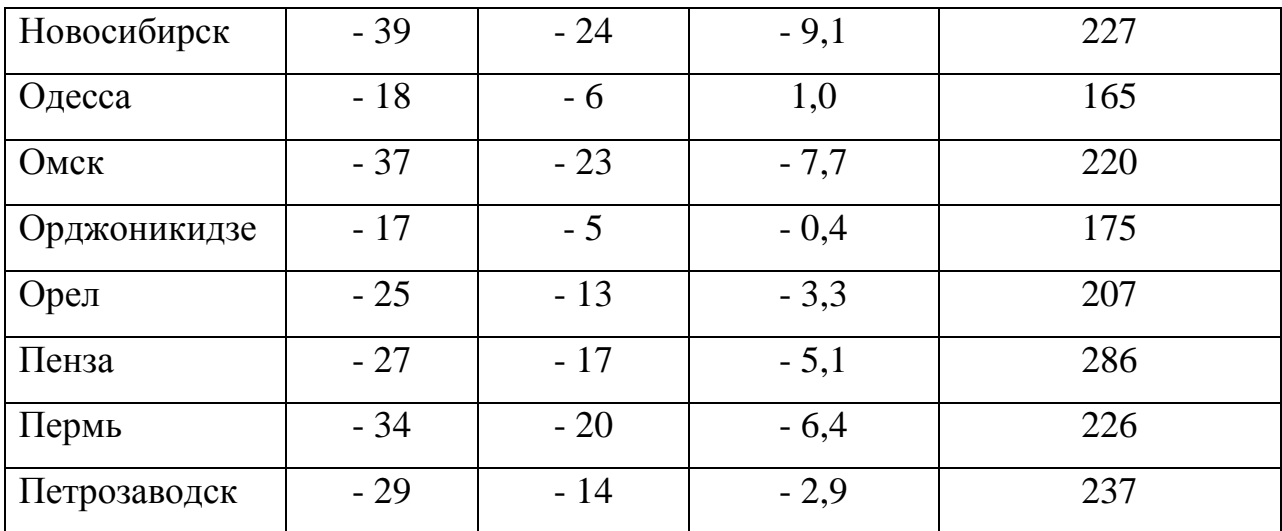

# Продолжение таблицы 1

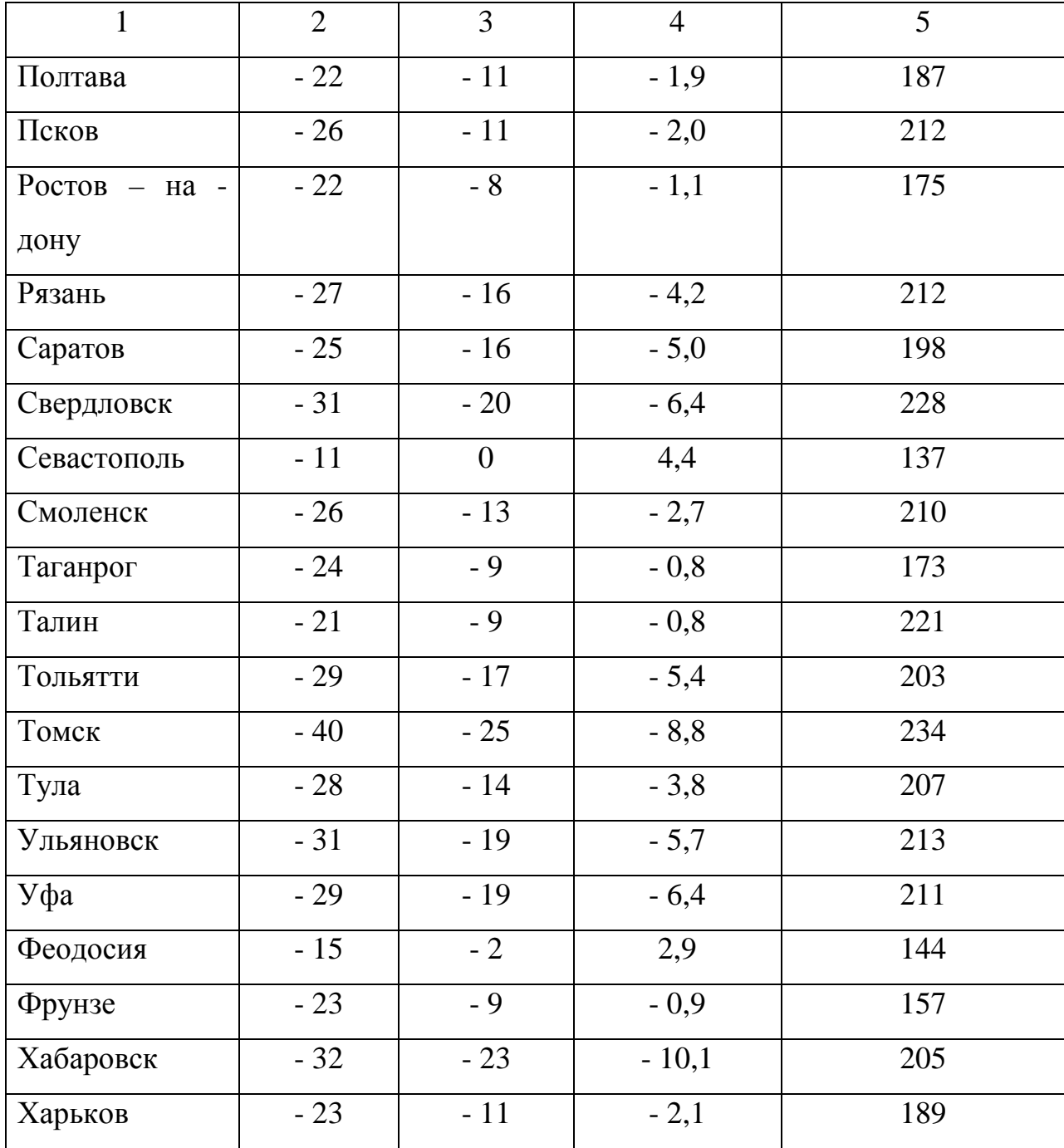

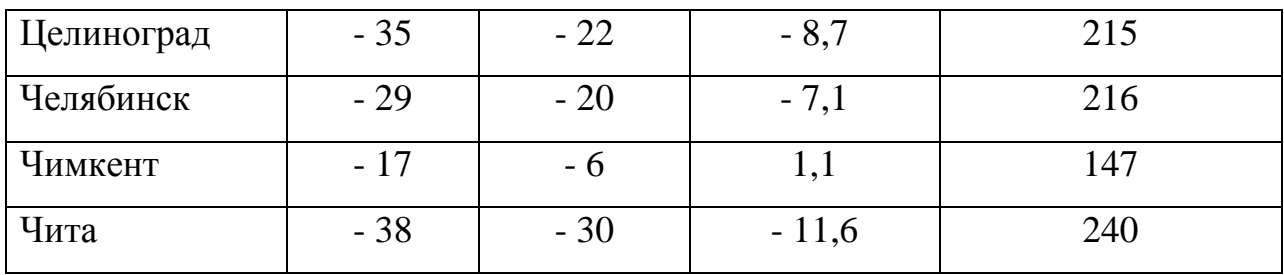

## **Приложение Б**

**Б.1 -** Средние за отопительный период нормы расхода воды и теплоты на горячее водоснабжение

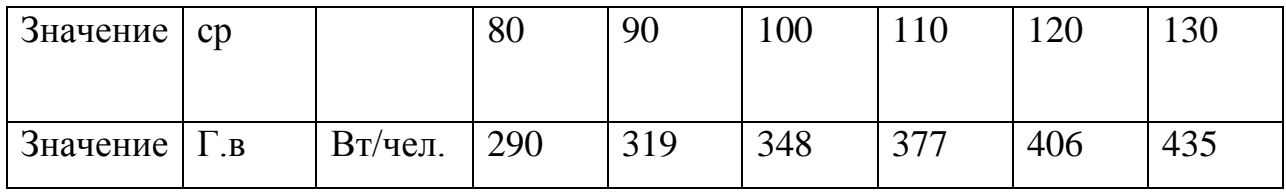
# Приложение В

## В.1 - Расчетные характеристики твердых и жидких топлив

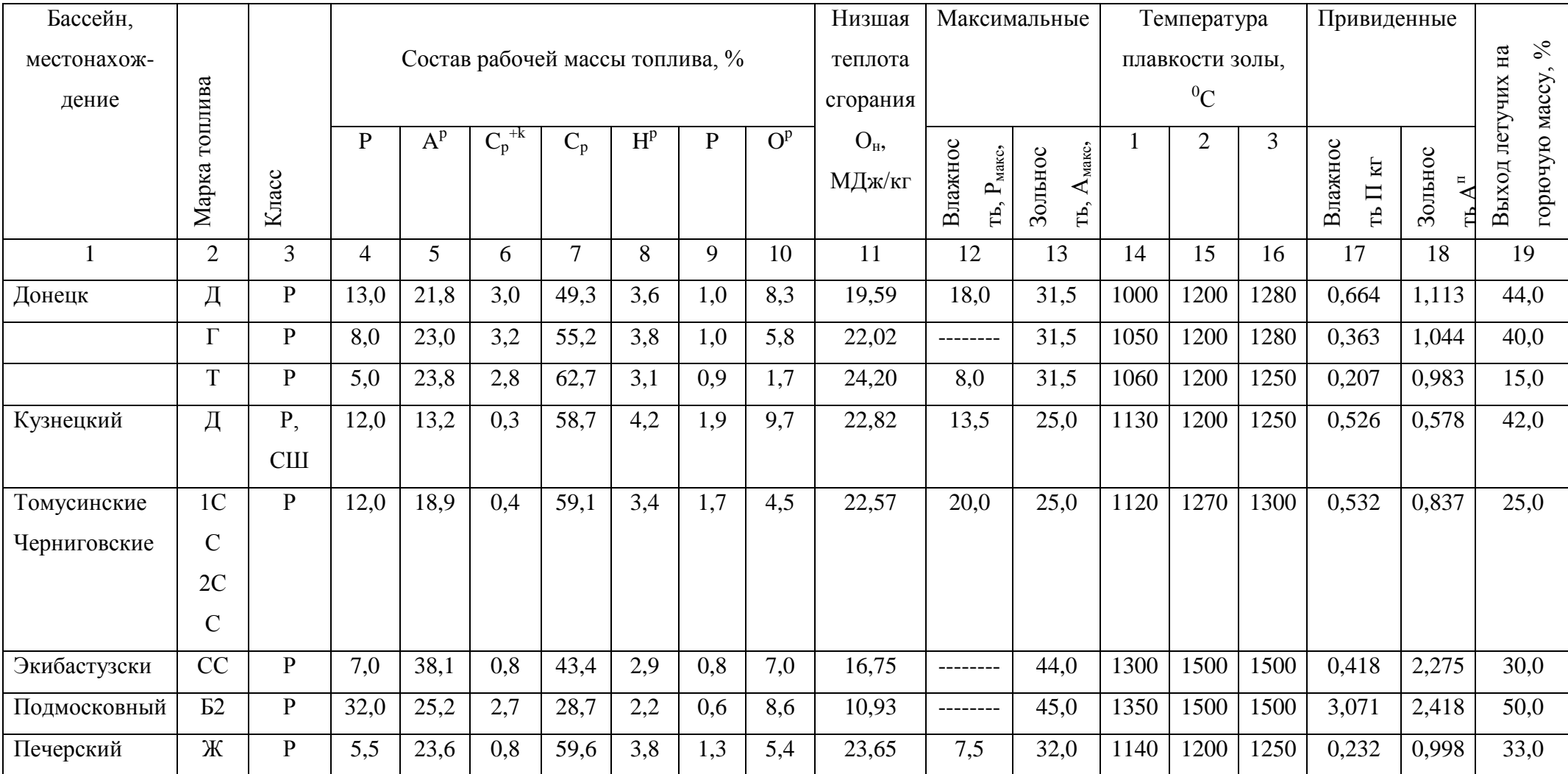

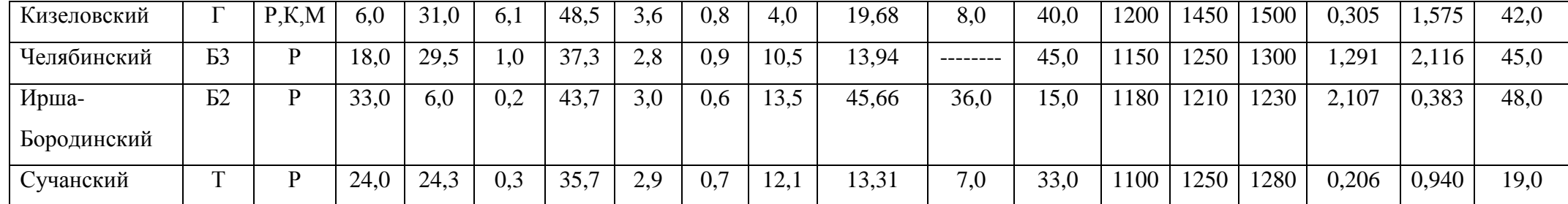

# Продолжение таблицы

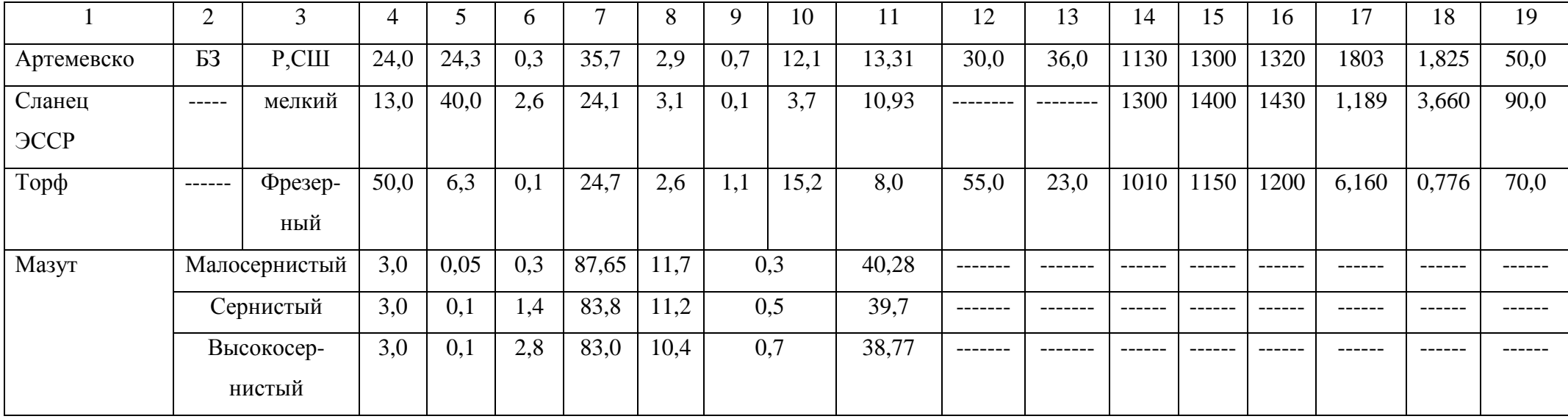

# **Приложение Г**

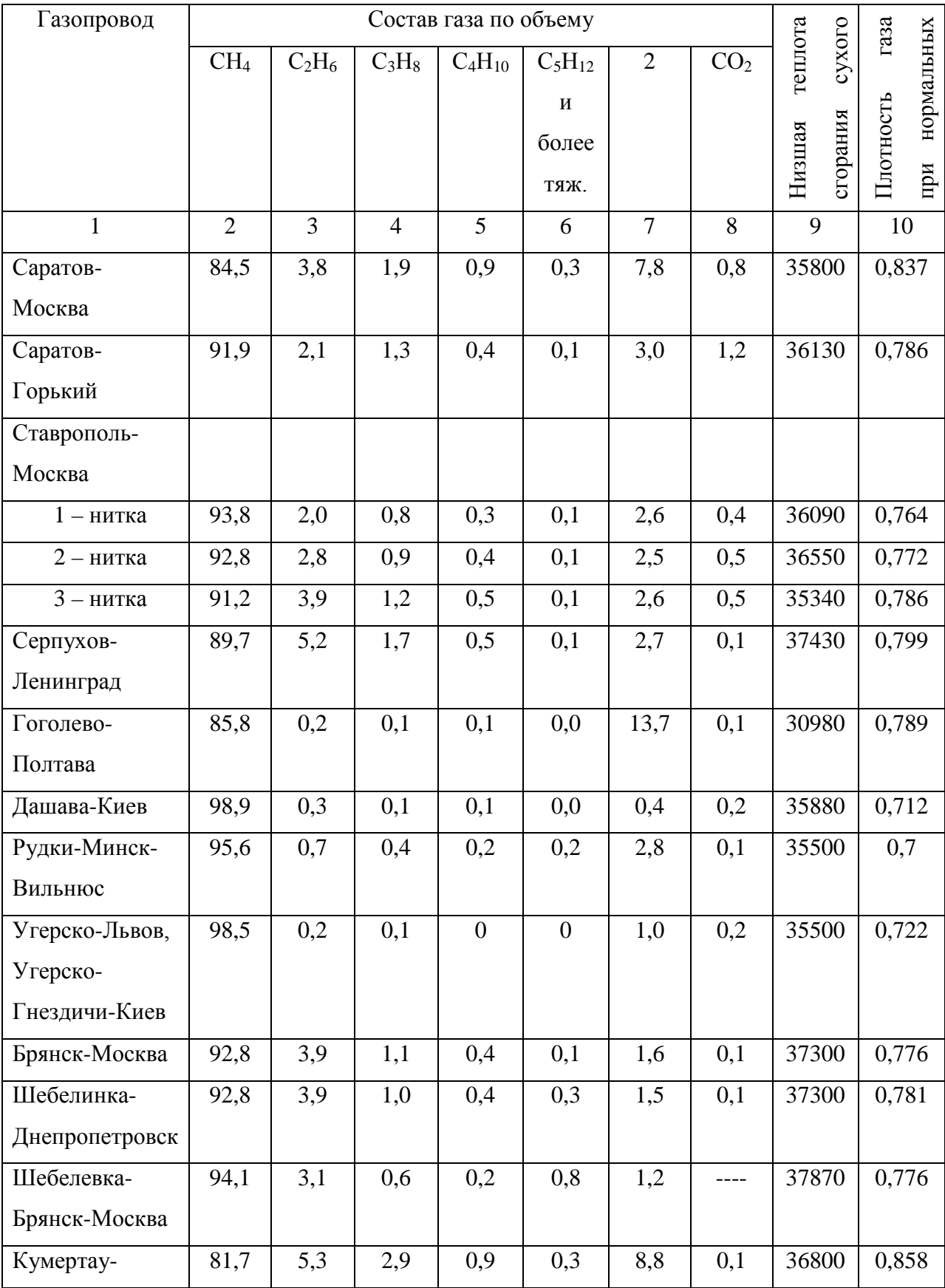

## Г.1 - Расчетные характеристики природных газов

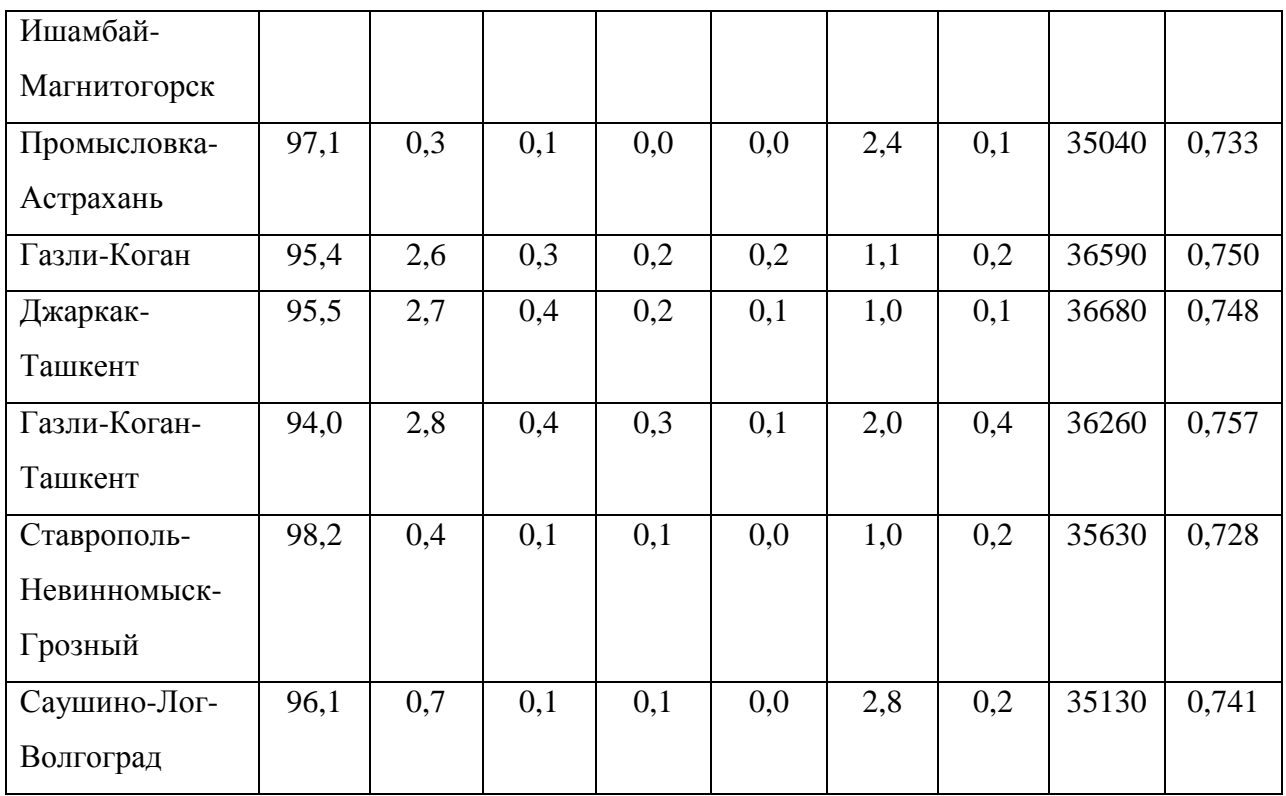

Продолжение таблицы Г

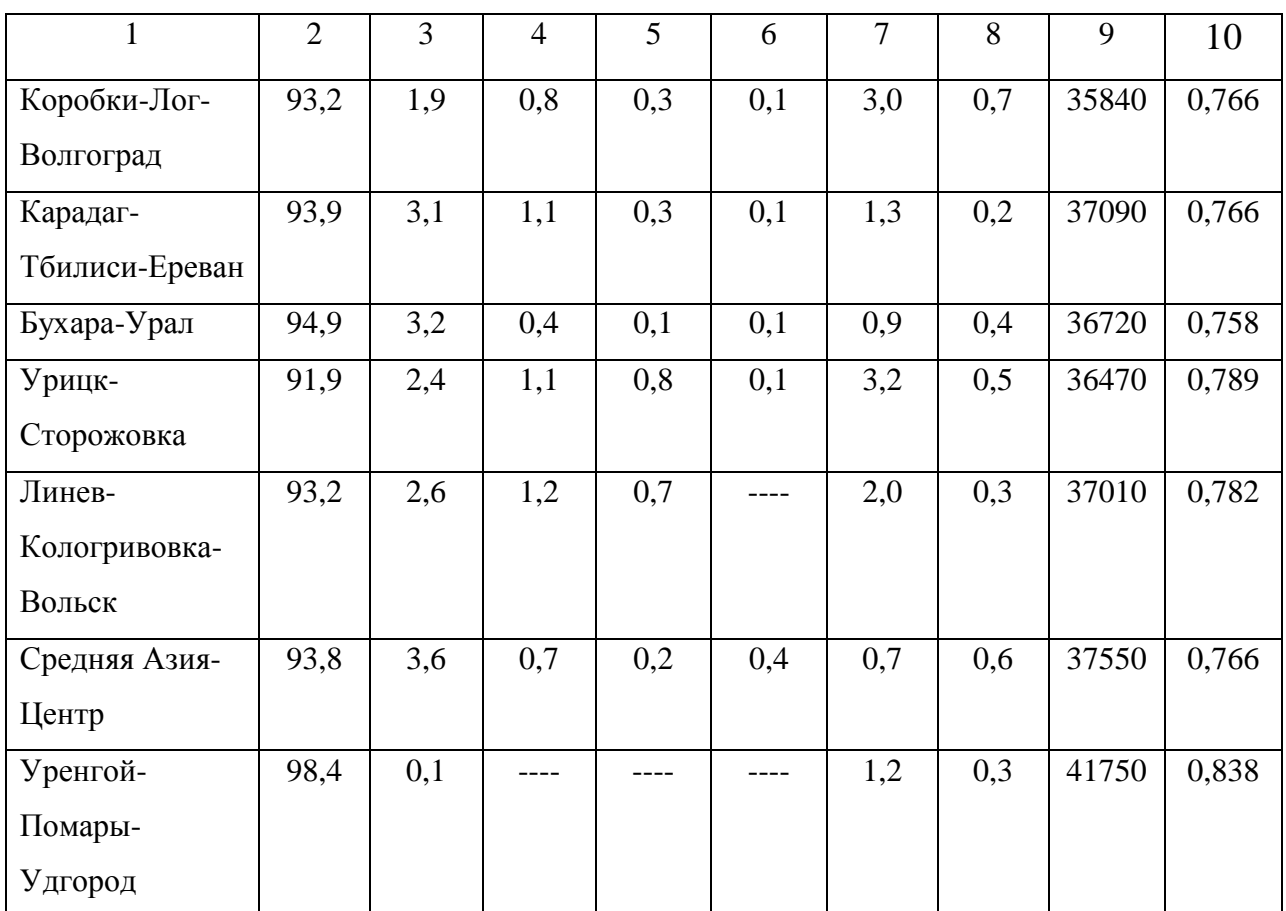

#### **Приложение Д**

Д.1 - Примерные значения удельного расхода электрической мощности на собственные нужды котельной, кВт/МВт

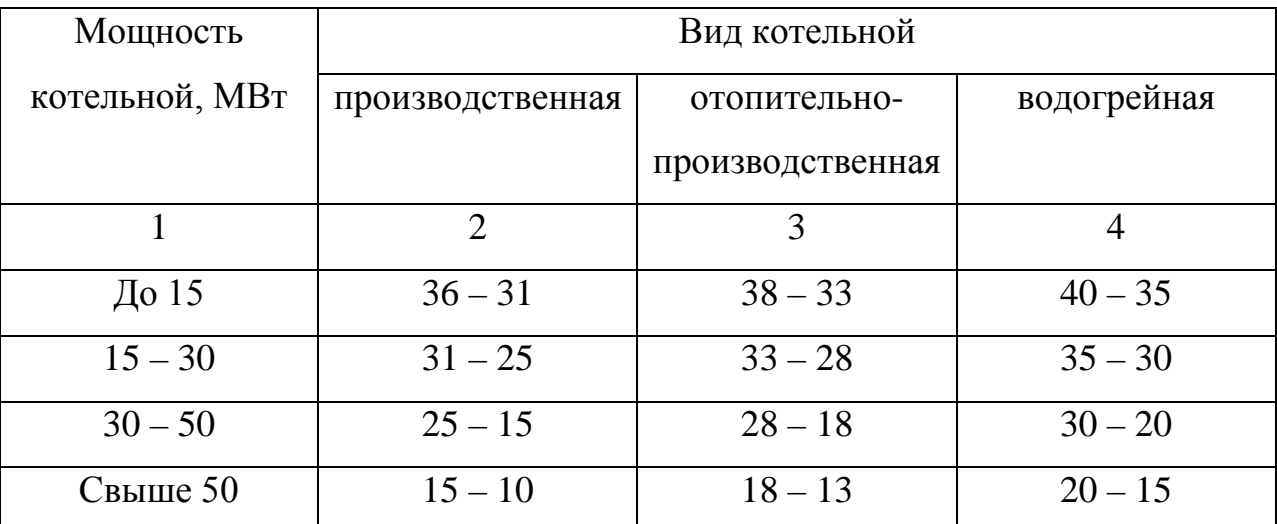

Примечание:

1. Показатели приведены для котельных с закрытой системой теплоснабжения, спроектированных для сжигания газа и мазута. При слоевом сжигании – увеличиваются в 1,5 – 2 раза.

2. При открытой системе водоснабжения показатели увеличиваются примерно на 25%. При пневмозолоудалении показатели увеличиваются в 1,8 – 2 раза.

### Приложение Е

Е.1 - Примерные значения удельных капиталовложений в первый и последующие котлоагрегаты, тыс.руб./МВт

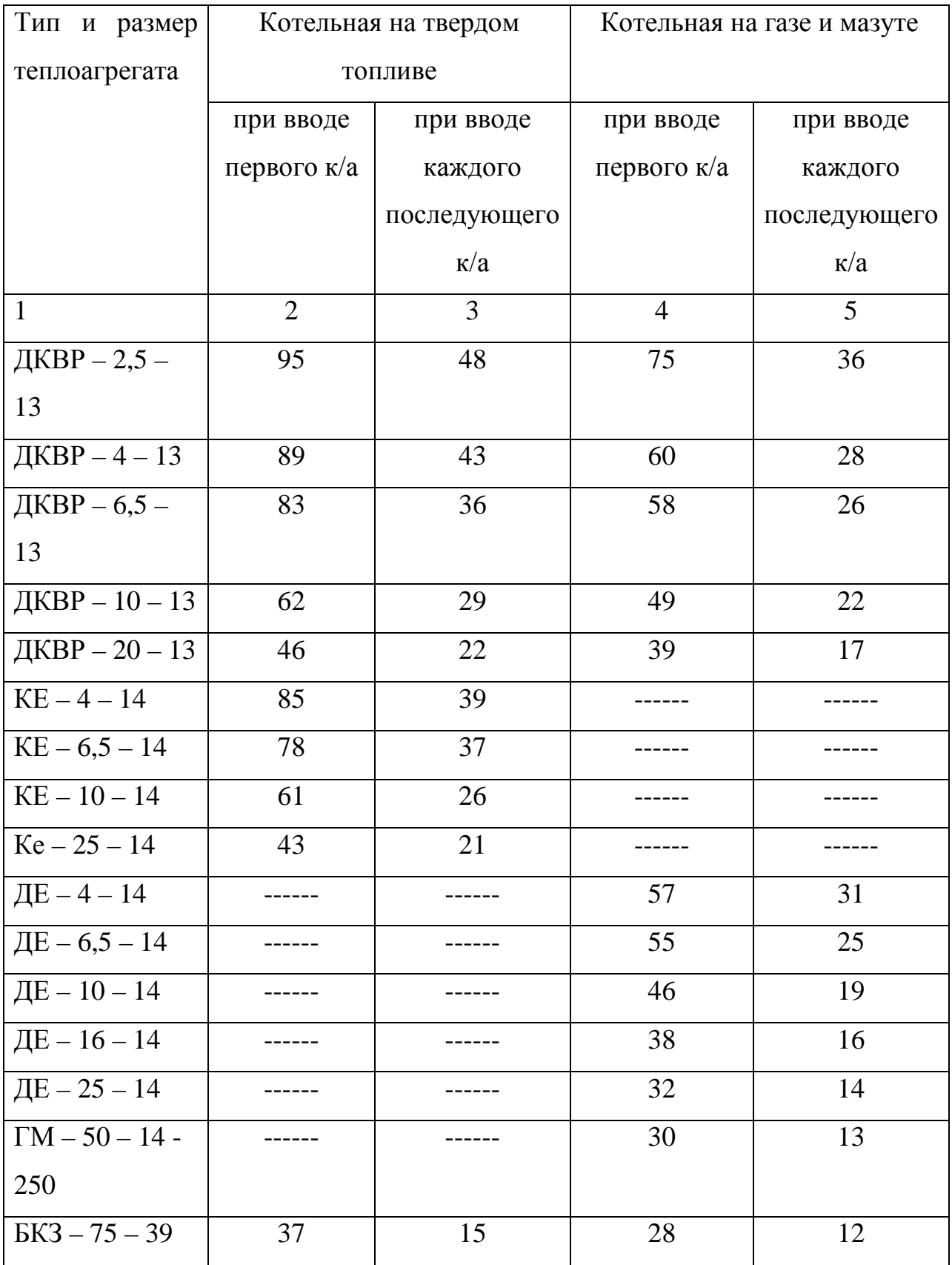

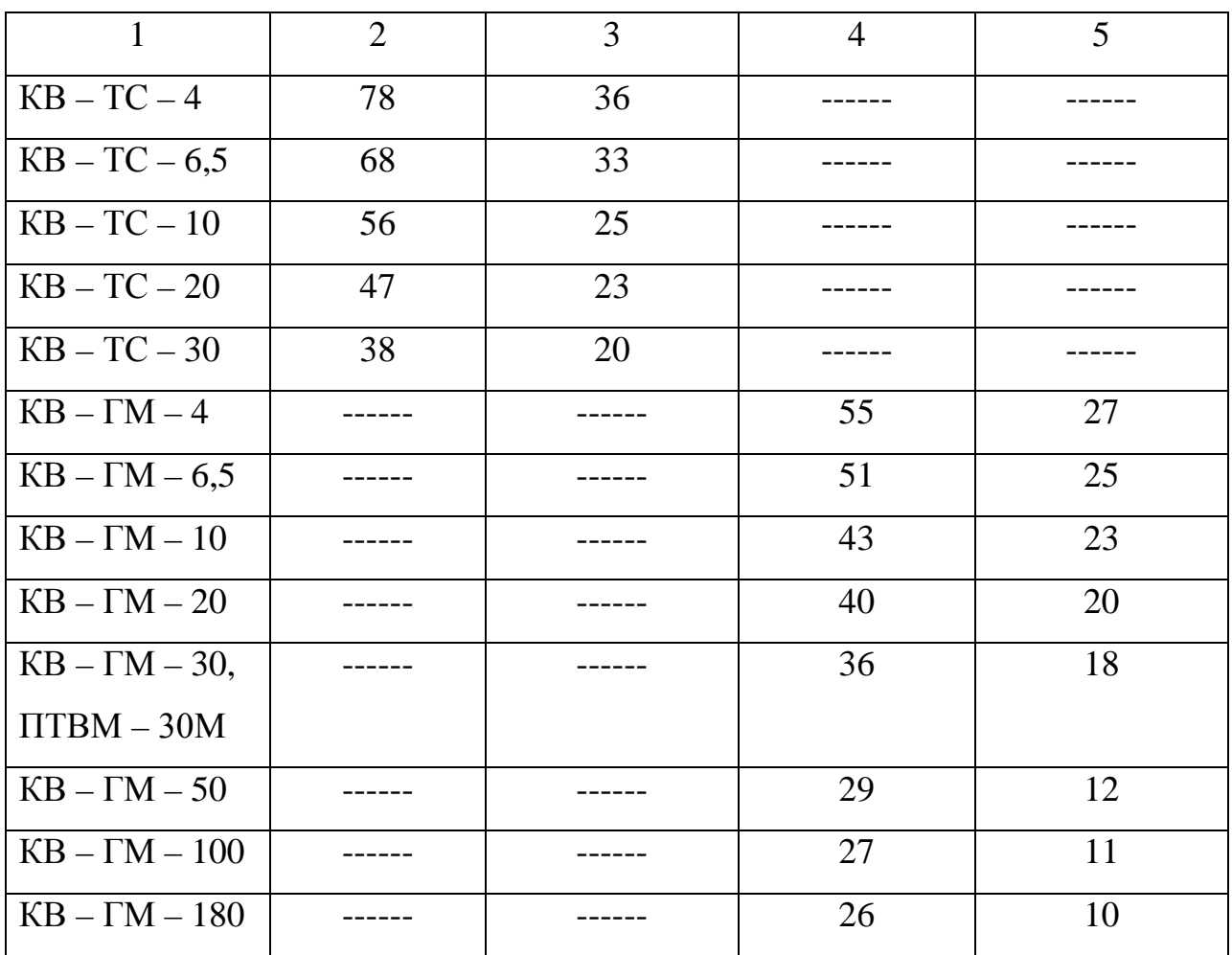

Примечание:

1. При сжигании только мазута удельные капиталовложения по сравнению с газомазутнвм топливом уменьшается на 5 – 10%, при сжигании только природного газа – 10 – 20%.

2. Удельные капиталовложения приведены для закрытой системы теплоснабжения; при открытой системе показатели увеличиваются на 15 – 20%. В капитальные затраты не включена стоимость внешних коммуникаций.

## **Приложение Ж**

Ж.1 - Примерная структура капитальных затрат на строительство котельных, %

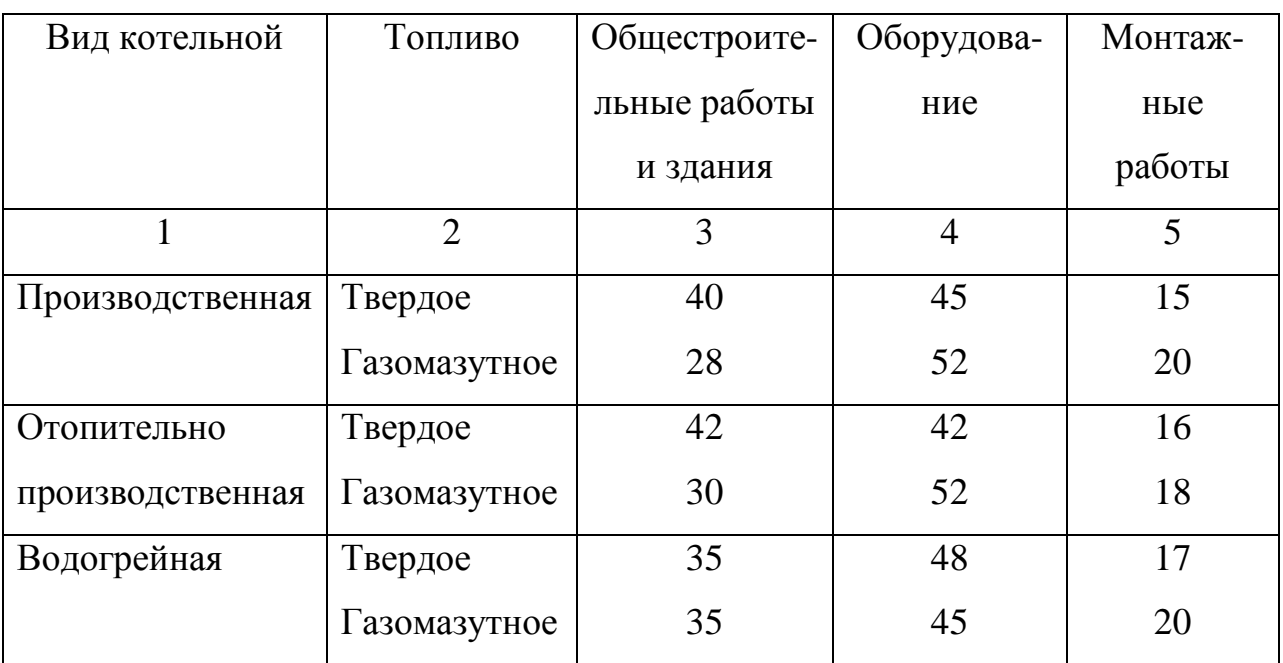

## **Приложение З**

# З.1 - Типовое штатное расписание котельной

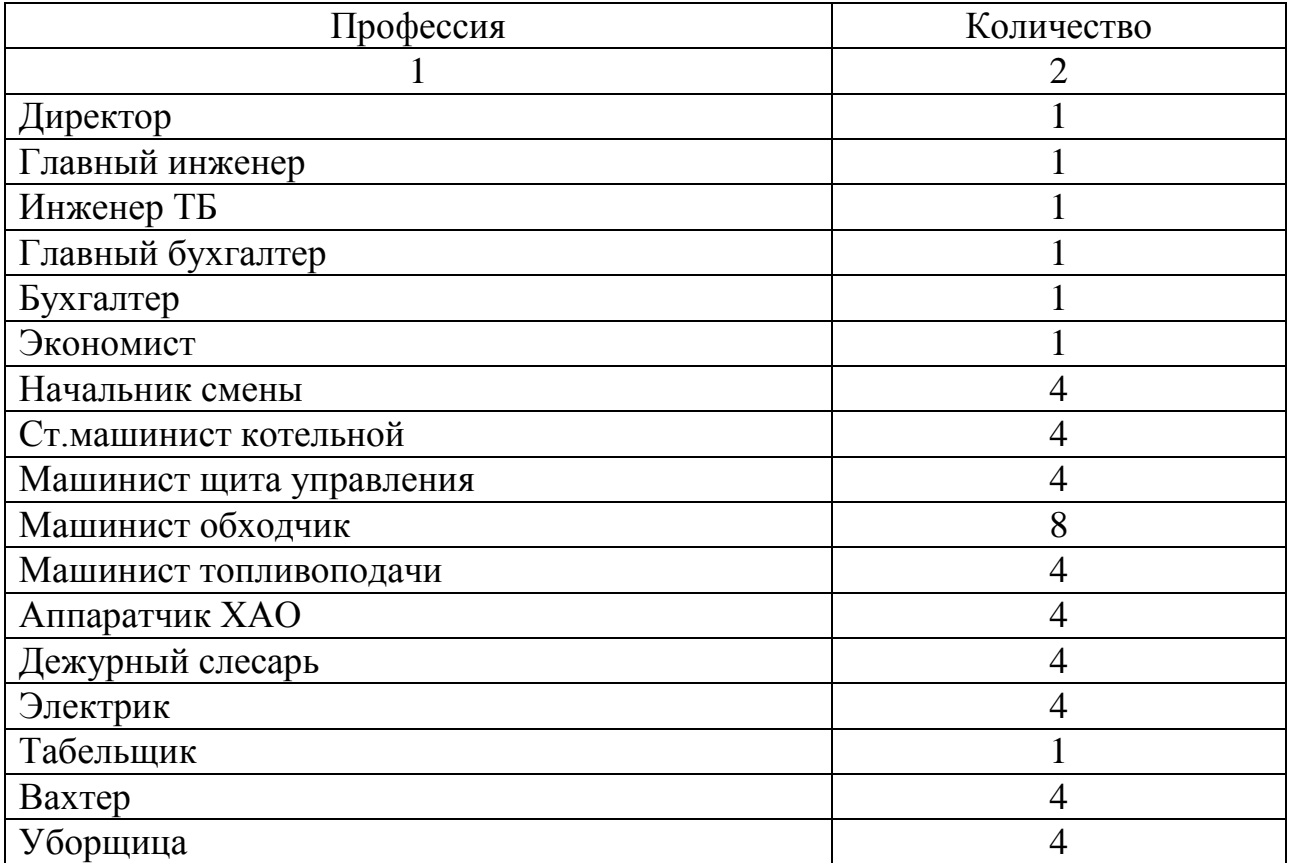

## **Приложение И**

# И.1 - Плановая калькуляция себестоимости тепла

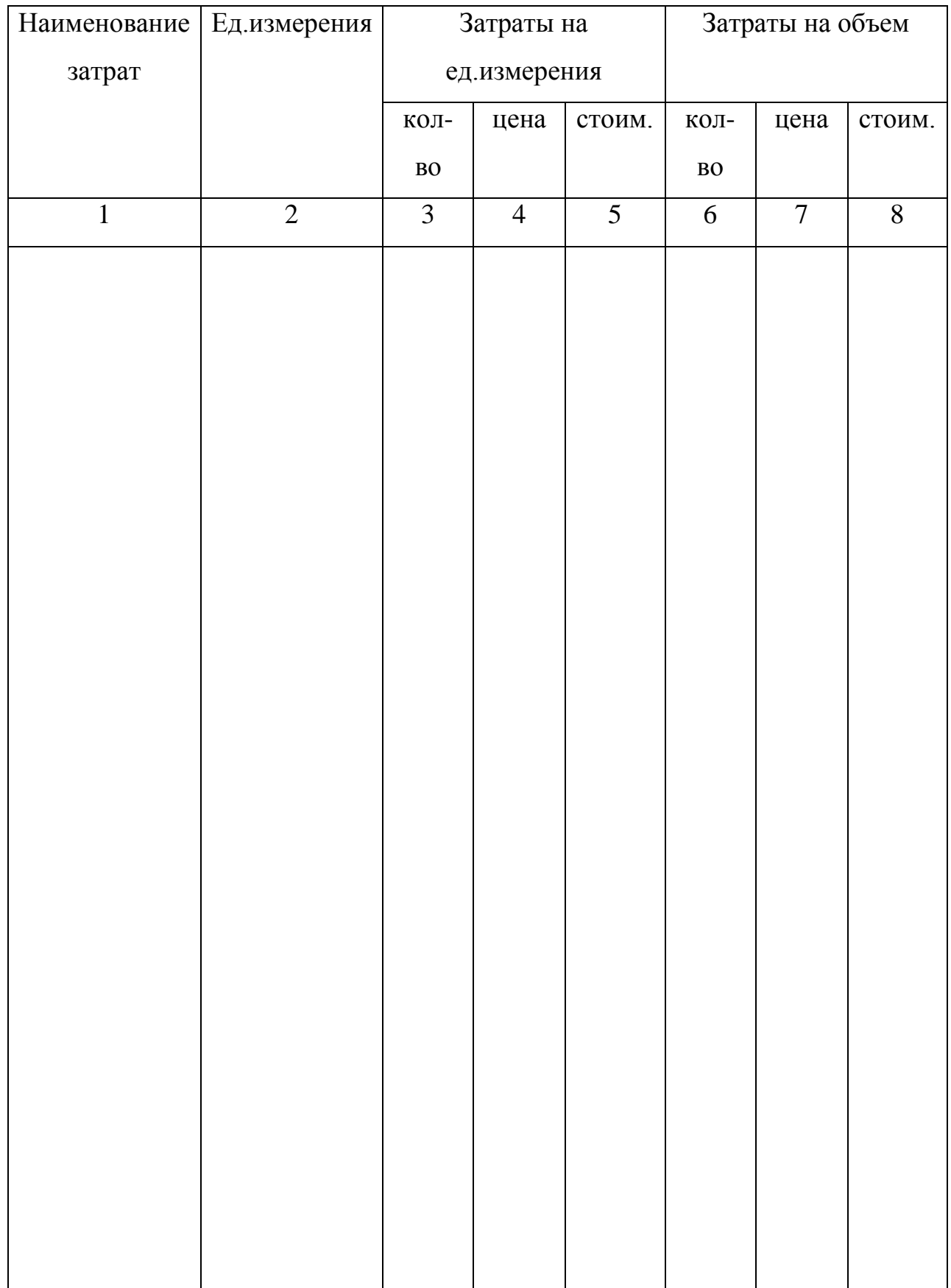

## **Приложение К**

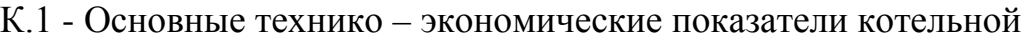

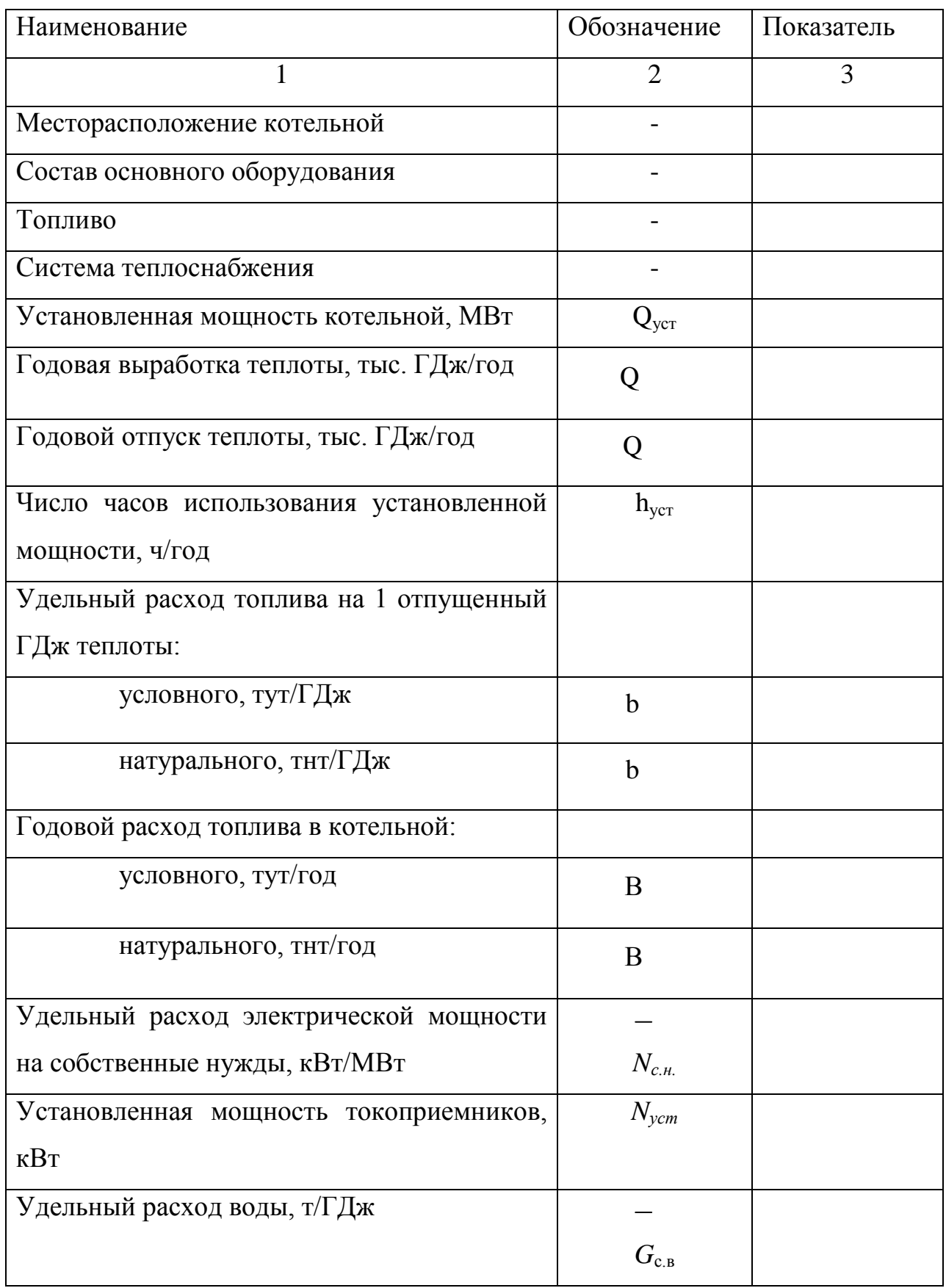

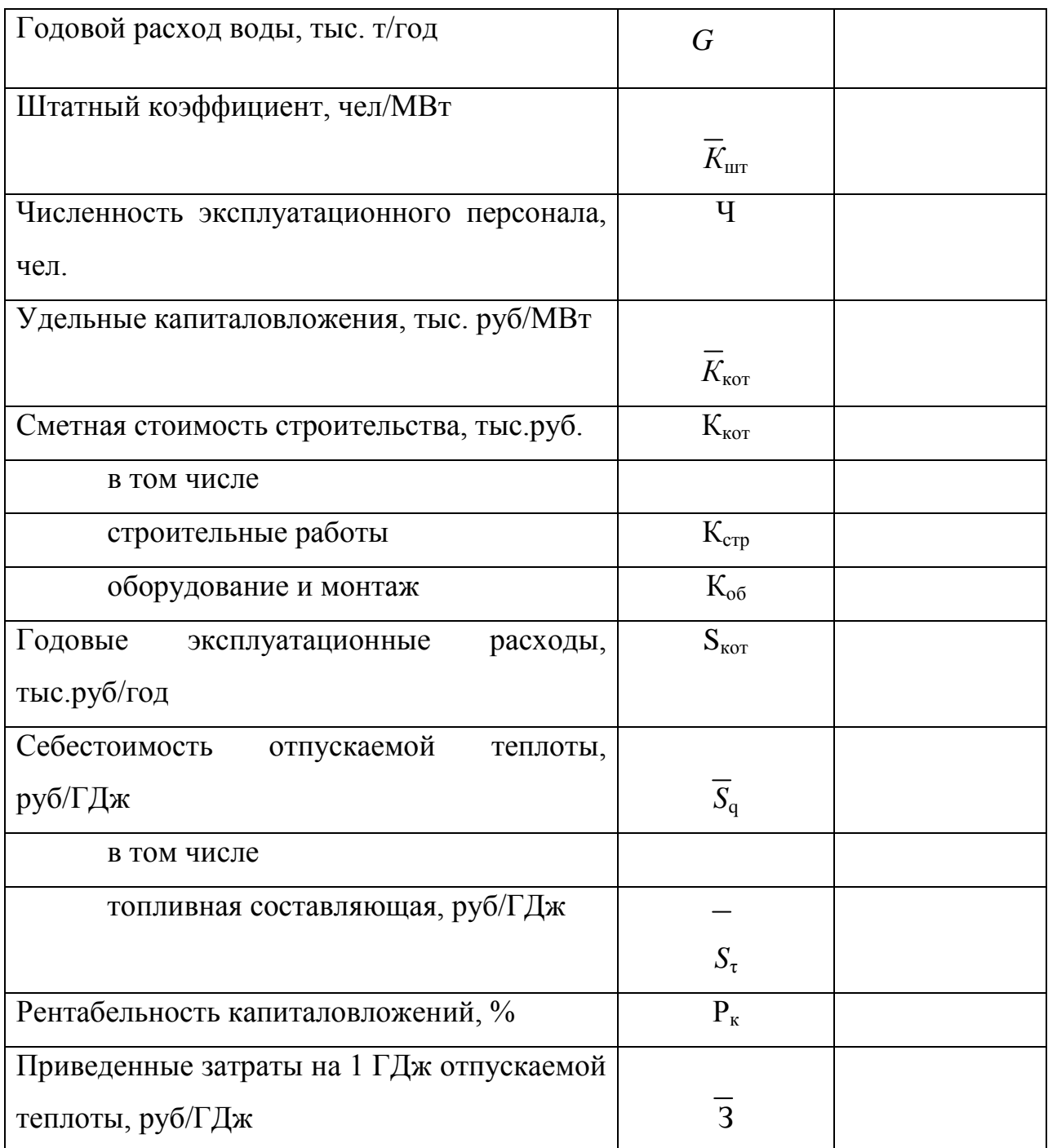

### **Приложение Л**

Исходные данные по вариантам

#### **Вариант №1**

#### **Исходные данные к курсовой работе**

#### **1. Характеристика котельной**

Назначение котельной – обеспечение горячей водой жилых и общественных

#### зданий

Тип котла – КВГМ – 20,

Количество котлов – 3.

Система теплоснабжения – закрытая.

Местонахождение – г.Ангарск.

## **2. Данные для разработки производственной программы и расчета себестоимости**

Максимальный расчет теплоты на отопление –  $48{\cdot}10^3 \mathrm{KBr}.$ 

Максимальный расход теплоты на вентиляцию –  $7,\!2{\cdot}10^3\mathrm{KB}\mathrm{r}.$ 

Средний расход теплоты на горячее водоснабжение в зимний период – <u>8.10<sup>3</sup>КВт.</u>

Средний расход теплоты на горячее водоснабжение в летний период – <u>5.10<sup>3</sup>КВт.</u>

Расход сырой воды в зимний период – 12 т/час.

Расход сырой воды в летний период – 5 т/час.

Вид топлива – мазут.

#### **3. Данные для разработки плана по труду:**

#### **3.1 Баланс рабочего времени:**

Очередной отпуск – 48.

Дополнительный отпуск учащимся – 1.

По болезни  $-7$ .

Декретные отпуска - 1.

Гос. обязанности  $-\underline{1}$ .

## 3.2 Тарифные коэффициенты:

 $6p - 3,2$  $5p - 2,8$  $4p - 2,3$  $3p - 1,8$  $2p - 1,2$ 

#### **Исходные данные к курсовой работе**

#### **1. Характеристика котельной**

Назначение котельной – обеспечение горячей водой жилых и общественных

зданий

Тип котла – ГМ – 50 – 14 – 250.

Количество котлов – 2.

Система теплоснабжения – закрытая.

Местонахождение – г.Ставрополь.

## **2. Данные для разработки производственной программы и расчета себестоимости**

Максимальный расчет теплоты на отопление –  $42{\cdot}10^3 \mathrm{KBr}.$ 

Максимальный расход теплоты на вентиляцию –  $7{,}3{\cdot}10^3 \mathrm{KBr}.$ 

Средний расход теплоты на горячее водоснабжение в зимний период – <u>7,6·10<sup>3</sup>КВт.</u>

Средний расход теплоты на горячее водоснабжение в летний период – <u>5.10<sup>3</sup>КВт.</u>

Расход сырой воды в зимний период – 11 т/час.

Расход сырой воды в летний период – 4,5 т/час.

Вид топлива – газ.

### **3. Данные для разработки плана по труду:**

### **3.1 Баланс рабочего времени:**

Очередной отпуск – 24. Дополнительный отпуск учащимся – 1. По болезни – 6. Декретные отпуска – 1.

Гос. обязанности – 1.

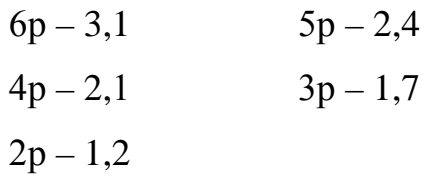

#### **Исходные данные к курсовой работе**

#### **1. Характеристика котельной**

Назначение котельной – обеспечение горячей водой жилых и общественных

зданий

Тип котла – КВГМ – 50.

Количество котлов – 2.

Система теплоснабжения – закрытая.

Местонахождение – г.Ангарск.

## **2. Данные для разработки производственной программы и расчета себестоимости**

Максимальный расчет теплоты на отопление – <u>47,5·10<sup>3</sup>КВт.</u>

Максимальный расход теплоты на вентиляцию – <u>7,6·10<sup>3</sup>КВт.</u>

Средний расход теплоты на горячее водоснабжение в зимний период – <u>7,8·10<sup>3</sup>КВт.</u>

Средний расход теплоты на горячее водоснабжение в летний период –  $6.10^3$ КВт.

Расход сырой воды в зимний период – 11 т/час.

Расход сырой воды в летний период – 6 т/час.

Вид топлива – газ.

### **3. Данные для разработки плана по труду:**

### **3.1 Баланс рабочего времени:**

Очередной отпуск – 48. Дополнительный отпуск учащимся – 2. По болезни – 8. Декретные отпуска – 1.

Гос. обязанности – 1.

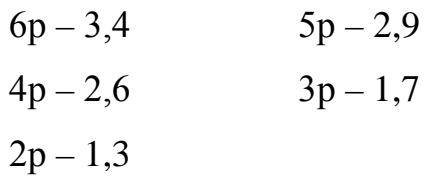

#### **Исходные данные к курсовой работе**

#### **1. Характеристика котельной**

Назначение котельной – обеспечение горячей водой жилых и общественных

зданий

Тип котла – ДКВР – 4 – 13.

Количество котлов – 3.

Система теплоснабжения – закрытая.

Местонахождение – г.Черемхово.

## **2. Данные для разработки производственной программы и расчета себестоимости**

Максимальный расчет теплоты на отопление – <u>50·10<sup>3</sup>KBт.</u>

Максимальный расход теплоты на вентиляцию –  $8{\cdot}10^3 \mathrm{KBr}.$ 

Средний расход теплоты на горячее водоснабжение в зимний период – <u>7·10<sup>3</sup>КВт.</u>

Средний расход теплоты на горячее водоснабжение в летний период – <u>4,3·10<sup>3</sup>КВт.</u>

Расход сырой воды в зимний период – 12 т/час.

Расход сырой воды в летний период – 5 т/час.

Вид топлива – уголь.

### **3. Данные для разработки плана по труду:**

### **3.1 Баланс рабочего времени:**

Очередной отпуск – 46. Дополнительный отпуск учащимся – 1. По болезни – 7. Декретные отпуска – 1.

Гос. обязанности – 2.

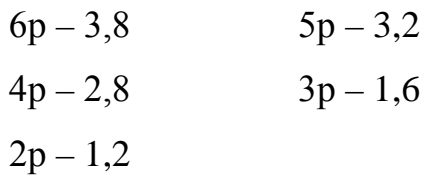

#### **Исходные данные к курсовой работе**

#### **1. Характеристика котельной**

Назначение котельной – обеспечение горячей водой жилых и общественных

зданий

Тип котла – БКЗ – 75 – 39.

Количество котлов – 3.

Система теплоснабжения – закрытая.

Местонахождение – г.Красноярск.

## **2. Данные для разработки производственной программы и расчета себестоимости**

Максимальный расчет теплоты на отопление –  $48{\cdot}10^3 \mathrm{KBr}.$ 

Максимальный расход теплоты на вентиляцию –  $7{\cdot}10^3 \mathrm{KBr}.$ 

Средний расход теплоты на горячее водоснабжение в зимний период – <u>7,6·10<sup>3</sup>КВт.</u>

Средний расход теплоты на горячее водоснабжение в летний период – <u>5.10<sup>3</sup>КВт.</u>

Расход сырой воды в зимний период – 11 т/час.

Расход сырой воды в летний период – 4,5 т/час.

Вид топлива – уголь.

### **3. Данные для разработки плана по труду:**

### **3.1 Баланс рабочего времени:**

Очередной отпуск – 36. Дополнительный отпуск учащимся – 1. По болезни – 6. Декретные отпуска – 1.

Гос. обязанности – 2.

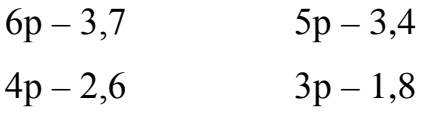

 $2p - 1,4$ 

#### **Исходные данные к курсовой работе**

#### **1. Характеристика котельной**

Назначение котельной – обеспечение горячей водой жилых и общественных зданий

Тип котла – КЕ – 4 – 14.

Количество котлов – 4.

Система теплоснабжения – закрытая.

Местонахождение – г.Канск.

## **2. Данные для разработки производственной программы и расчета себестоимости**

Максимальный расчет теплоты на отопление – <u>46·10<sup>3</sup>KBт.</u>

Максимальный расход теплоты на вентиляцию –  $\underline{6\cdot 10^3 \mathrm{KBr}}.$ 

Средний расход теплоты на горячее водоснабжение в зимний период – <u>8.10<sup>3</sup>КВт.</u>

Средний расход теплоты на горячее водоснабжение в летний период – <u>5.10<sup>3</sup>КВт.</u>

Расход сырой воды в зимний период – 12 т/час.

Расход сырой воды в летний период – 5 т/час.

Вид топлива – уголь.

### **3. Данные для разработки плана по труду:**

### **3.1 Баланс рабочего времени:**

Очередной отпуск – 36. Дополнительный отпуск учащимся – 2. По болезни – 7. Декретные отпуска – 1.

Гос. обязанности – 2.

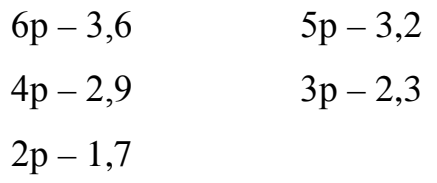

#### **Исходные данные к курсовой работе**

#### **1. Характеристика котельной**

Назначение котельной – обеспечение горячей водой жилых и общественных

зданий

Тип котла – ДЕ – 6,5 – 14.

Количество котлов – 3.

Система теплоснабжения – закрытая.

Местонахождение – г.Красноярск.

## **2. Данные для разработки производственной программы и расчета себестоимости**

Максимальный расчет теплоты на отопление – <u>46·10<sup>3</sup>KBт.</u>

Максимальный расход теплоты на вентиляцию –  $5{\cdot}10^3 \mathrm{KBr}.$ 

Средний расход теплоты на горячее водоснабжение в зимний период – <u>7,3·10<sup>3</sup>КВт.</u>

Средний расход теплоты на горячее водоснабжение в летний период – <u>5,4·10<sup>3</sup>КВт.</u>

Расход сырой воды в зимний период – 11 т/час.

Расход сырой воды в летний период – 6 т/час.

Вид топлива – уголь.

### **3. Данные для разработки плана по труду:**

### **3.1 Баланс рабочего времени:**

Очередной отпуск – 36. Дополнительный отпуск учащимся – 2. По болезни – 8. Декретные отпуска – 1.

Гос. обязанности – 1.

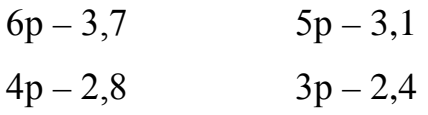

 $2p - 1,8$ 

#### **Исходные данные к курсовой работе**

#### **1. Характеристика котельной**

Назначение котельной – обеспечение горячей водой жилых и общественных зданий

Тип котла – КЕ – 4 – 14.

Количество котлов – 4.

Система теплоснабжения – закрытая.

Местонахождение – г.Новосибирск.

## **2. Данные для разработки производственной программы и расчета себестоимости**

Максимальный расчет теплоты на отопление – <u>45·10<sup>3</sup>KBт.</u>

Максимальный расход теплоты на вентиляцию –  $\underline{6\cdot 10^3 \mathrm{KBr}}.$ 

Средний расход теплоты на горячее водоснабжение в зимний период – <u>7·10<sup>3</sup>КВт.</u>

Средний расход теплоты на горячее водоснабжение в летний период – <u>4,8·10<sup>3</sup>КВт.</u>

Расход сырой воды в зимний период – 11,5 т/час.

Расход сырой воды в летний период – 5,6 т/час.

Вид топлива – уголь.

### **3. Данные для разработки плана по труду:**

### **3.1 Баланс рабочего времени:**

Очередной отпуск – 36. Дополнительный отпуск учащимся – 2. По болезни – 7. Декретные отпуска – 1.

Гос. обязанности – 1.

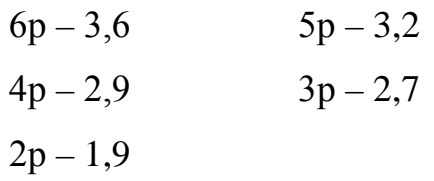

#### **Исходные данные к курсовой работе**

#### **1. Характеристика котельной**

Назначение котельной – обеспечение горячей водой жилых и общественных

зданий

Тип котла – КВГС – 10.

Количество котлов – 3.

Система теплоснабжения – закрытая.

Местонахождение – г.Черемхово.

# **2. Данные для разработки производственной программы и расчета себестоимости**

Максимальный расчет теплоты на отопление – <u>50·10<sup>3</sup>KBт.</u>

Максимальный расход теплоты на вентиляцию –  $7{\cdot}10^3 \mathrm{KBr}.$ 

Средний расход теплоты на горячее водоснабжение в зимний период – <u>8.10<sup>3</sup>КВт.</u>

Средний расход теплоты на горячее водоснабжение в летний период –  $6.10^3$ КВт.

Расход сырой воды в зимний период – 13 т/час.

Расход сырой воды в летний период – 6 т/час.

Вид топлива – уголь.

## **3. Данные для разработки плана по труду:**

### **3.1 Баланс рабочего времени:**

Очередной отпуск – 36. Дополнительный отпуск учащимся – 1. По болезни – 8. Декретные отпуска – 1.

Гос. обязанности – 2.

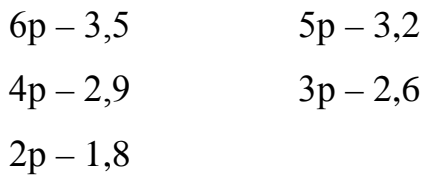

#### **Исходные данные к курсовой работе**

#### **1. Характеристика котельной**

Назначение котельной – обеспечение горячей водой жилых и общественных

зданий

Тип котла – ДКВР – 4 – 13.

Количество котлов – 4.

Система теплоснабжения – закрытая.

Местонахождение – г.Красноярск.

## **2. Данные для разработки производственной программы и расчета себестоимости**

Максимальный расчет теплоты на отопление –  $48{\cdot}10^3 \mathrm{KBr}.$ 

Максимальный расход теплоты на вентиляцию –  $\underline{6,8{\cdot}10^3 \text{KB}\text{m}}$ .

Средний расход теплоты на горячее водоснабжение в зимний период – <u>7·10<sup>3</sup>КВт.</u>

Средний расход теплоты на горячее водоснабжение в летний период – <u>5.10<sup>3</sup>КВт.</u>

Расход сырой воды в зимний период – 12 т/час.

Расход сырой воды в летний период – 6 т/час.

Вид топлива – уголь.

### **3. Данные для разработки плана по труду:**

### **3.1 Баланс рабочего времени:**

Очередной отпуск – 36. Дополнительный отпуск учащимся – 2. По болезни  $-7$ .

Гос. обязанности – 2.

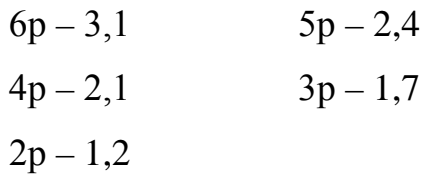

#### **Исходные данные к курсовой работе**

#### **1. Характеристика котельной**

Назначение котельной – обеспечение горячей водой жилых и общественных

зданий

Тип котла – КВГМ – 50.

Количество котлов – 2.

Система теплоснабжения – закрытая.

Местонахождение – г.Новосибирск.

# **2. Данные для разработки производственной программы и расчета себестоимости**

Максимальный расчет теплоты на отопление – <u>45·10<sup>3</sup>KBт.</u>

Максимальный расход теплоты на вентиляцию –  $7{\cdot}10^3 \mathrm{KBr}.$ 

Средний расход теплоты на горячее водоснабжение в зимний период – <u>7·10<sup>3</sup>КВт.</u>

Средний расход теплоты на горячее водоснабжение в летний период –  $6.10^3$ КВт.

Расход сырой воды в зимний период – 12 т/час.

Расход сырой воды в летний период – 4 т/час.

Вид топлива – мазут.

### **3. Данные для разработки плана по труду:**

### **3.1 Баланс рабочего времени:**

Очередной отпуск – 36. Дополнительный отпуск учащимся – 1. По болезни – 8. Декретные отпуска – 1.

Гос. обязанности – 2.

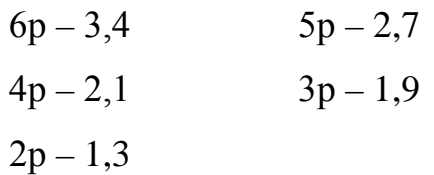
#### **Исходные данные к курсовой работе**

### **1. Характеристика котельной**

Назначение котельной – обеспечение горячей водой жилых и общественных

зданий

Тип котла – ГМ – 50 – 14 – 250.

Количество котлов – 3.

Система теплоснабжения – закрытая.

Местонахождение – г.Ростов.

## **2. Данные для разработки производственной программы и расчета себестоимости**

Максимальный расчет теплоты на отопление – <u>44·10<sup>3</sup>KBт.</u>

Максимальный расход теплоты на вентиляцию –  $\underline{6,8{\cdot}10^3 \text{KB}\text{m}}$ .

Средний расход теплоты на горячее водоснабжение в зимний период – <u>7,8·10<sup>3</sup>КВт.</u>

Средний расход теплоты на горячее водоснабжение в летний период – <u>4,5·10<sup>3</sup>КВт.</u>

Расход сырой воды в зимний период – 11 т/час.

Расход сырой воды в летний период – 4 т/час.

Вид топлива – газ.

## **3. Данные для разработки плана по труду:**

## **3.1 Баланс рабочего времени:**

Очередной отпуск – 24. Дополнительный отпуск учащимся – 1. По болезни – 7. Декретные отпуска – 1.

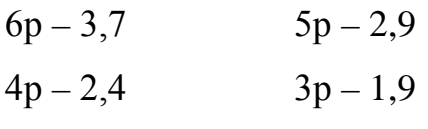

 $2p - 1,3$ 

#### **Исходные данные к курсовой работе**

### **1. Характеристика котельной**

Назначение котельной – обеспечение горячей водой жилых и общественных

зданий

Тип котла – КВГМ – 50.

Количество котлов – 3.

Система теплоснабжения – закрытая.

Местонахождение – г.Красноярск.

## **2. Данные для разработки производственной программы и расчета себестоимости**

Максимальный расчет теплоты на отопление –  $48{\cdot}10^3 \mathrm{KBr}.$ 

Максимальный расход теплоты на вентиляцию – <u>7,4·10<sup>3</sup>КВт.</u>

Средний расход теплоты на горячее водоснабжение в зимний период –  $6.10^3$ КВт.

Средний расход теплоты на горячее водоснабжение в летний период – <u>5,3·10<sup>3</sup>КВт.</u>

Расход сырой воды в зимний период – 11,5 т/час.

Расход сырой воды в летний период – 6,5 т/час.

Вид топлива – газ.

## **3. Данные для разработки плана по труду:**

## **3.1 Баланс рабочего времени:**

Очередной отпуск – 36. Дополнительный отпуск учащимся – 2. По болезни – 7. Декретные отпуска – 1.

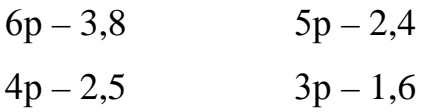

 $2p - 1,2$ 

#### **Исходные данные к курсовой работе**

### **1. Характеристика котельной**

Назначение котельной – обеспечение горячей водой жилых и общественных

зданий

Тип котла – ДКВР – 4 – 13.

Количество котлов – 4.

Система теплоснабжения – закрытая.

Местонахождение – г.Канск.

# **2. Данные для разработки производственной программы и расчета себестоимости**

Максимальный расчет теплоты на отопление –  $48{\cdot}10^3 \mathrm{KBr}.$ 

Максимальный расход теплоты на вентиляцию –  $\mathrm{8.2{\cdot}10^{3}KBr}.$ 

Средний расход теплоты на горячее водоснабжение в зимний период – <u>7,4·10<sup>3</sup>КВт.</u>

Средний расход теплоты на горячее водоснабжение в летний период – <u>4,2·10<sup>3</sup>КВт.</u>

Расход сырой воды в зимний период – 11,6 т/час.

Расход сырой воды в летний период – 4,8 т/час.

Вид топлива – уголь.

## **3. Данные для разработки плана по труду:**

## **3.1 Баланс рабочего времени:**

Очередной отпуск – 36. Дополнительный отпуск учащимся – 1. По болезни – 5. Декретные отпуска – 1.

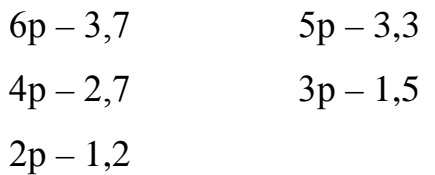

#### **Исходные данные к курсовой работе**

### **1. Характеристика котельной**

Назначение котельной – обеспечение горячей водой жилых и общественных

зданий

Тип котла – БКЗ – 75 – 39.

Количество котлов – 3.

Система теплоснабжения – закрытая.

Местонахождение – г.Черемхово.

## **2. Данные для разработки производственной программы и расчета себестоимости**

Максимальный расчет теплоты на отопление – <u>50·10<sup>3</sup>KBт.</u>

Максимальный расход теплоты на вентиляцию –  $8{\cdot}10^3 \mathrm{KBr}.$ 

Средний расход теплоты на горячее водоснабжение в зимний период – <u>8.10<sup>3</sup>КВт.</u>

Средний расход теплоты на горячее водоснабжение в летний период –  $6.10^3$ КВт.

Расход сырой воды в зимний период – 12 т/час.

Расход сырой воды в летний период – 6 т/час.

Вид топлива – уголь.

## **3. Данные для разработки плана по труду:**

## **3.1 Баланс рабочего времени:**

Очередной отпуск – 36. Дополнительный отпуск учащимся – 1. По болезни – 7. Декретные отпуска – 1.

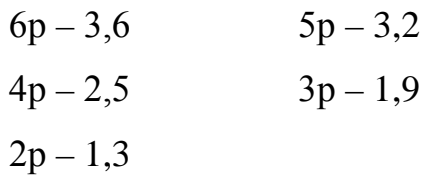

### **Исходные данные к курсовой работе**

### **1. Характеристика котельной**

Назначение котельной – обеспечение горячей водой жилых и общественных

зданий

Тип котла – КЕ – 4 – 14.

Количество котлов – 3.

Система теплоснабжения – закрытая.

Местонахождение – г.Иркутск.

# **2. Данные для разработки производственной программы и расчета себестоимости**

Максимальный расчет теплоты на отопление – <u>50·10<sup>3</sup>KBт.</u>

Максимальный расход теплоты на вентиляцию –  $7{\cdot}10^3 \mathrm{KBr}.$ 

Средний расход теплоты на горячее водоснабжение в зимний период – <u>8.10<sup>3</sup>КВт.</u>

Средний расход теплоты на горячее водоснабжение в летний период – <u>4,8·10<sup>3</sup>КВт.</u>

Расход сырой воды в зимний период – 11 т/час.

Расход сырой воды в летний период –5 т/час.

Вид топлива – уголь.

## **3. Данные для разработки плана по труду:**

## **3.1 Баланс рабочего времени:**

Очередной отпуск – 36. Дополнительный отпуск учащимся – 1. По болезни – 7. Декретные отпуска – 1.

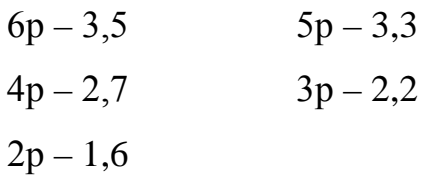

#### **Исходные данные к курсовой работе**

### **1. Характеристика котельной**

Назначение котельной – обеспечение горячей водой жилых и общественных

зданий

Тип котла – ДЕ – 6,5 – 14.

Количество котлов – 3.

Система теплоснабжения – закрытая.

Местонахождение – г.Бийск.

# **2. Данные для разработки производственной программы и расчета себестоимости**

Максимальный расчет теплоты на отопление – <u>45·10<sup>3</sup>KBт.</u>

Максимальный расход теплоты на вентиляцию –  $4\text{,}5{\cdot}10^3\text{KBr}.$ 

Средний расход теплоты на горячее водоснабжение в зимний период –  $6.10<sup>3</sup>KBr.$ 

Средний расход теплоты на горячее водоснабжение в летний период – <u>4·10<sup>3</sup>КВт.</u>

Расход сырой воды в зимний период – 10,5 т/час.

Расход сырой воды в летний период –5 т/час.

Вид топлива – уголь.

## **3. Данные для разработки плана по труду:**

## **3.1 Баланс рабочего времени:**

Очередной отпуск – 30. Дополнительный отпуск учащимся – 1. По болезни – 7. Декретные отпуска – 1.

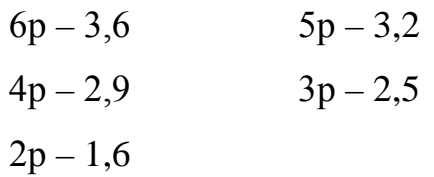

#### **Исходные данные к курсовой работе**

### **1. Характеристика котельной**

Назначение котельной – обеспечение горячей водой жилых и общественных

зданий

Тип котла – КВГМ – 6 – 5.

Количество котлов – 3.

Система теплоснабжения – закрытая.

Местонахождение – г.Красноярск.

## **2. Данные для разработки производственной программы и расчета себестоимости**

Максимальный расчет теплоты на отопление – <u>6·10<sup>3</sup>KBт.</u>

Максимальный расход теплоты на вентиляцию –  $5{\cdot}10^3 \mathrm{KBr}.$ 

Средний расход теплоты на горячее водоснабжение в зимний период –  $6.10^3$ КВт.

Средний расход теплоты на горячее водоснабжение в летний период – <u>4,2·10<sup>3</sup>КВт.</u>

Расход сырой воды в зимний период – 12 т/час.

Расход сырой воды в летний период – 6 т/час.

Вид топлива – мазут.

## **3. Данные для разработки плана по труду:**

## **3.1 Баланс рабочего времени:**

Очередной отпуск – 36. Дополнительный отпуск учащимся – 1. По болезни – 8. Декретные отпуска – 2.

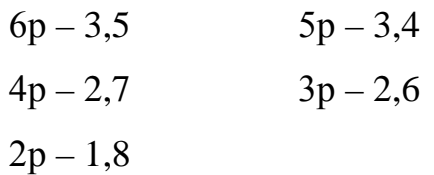

#### **Исходные данные к курсовой работе**

### **1. Характеристика котельной**

Назначение котельной – обеспечение горячей водой жилых и общественных

зданий

Тип котла – КВГС – 10.

Количество котлов – 4.

Система теплоснабжения – закрытая.

Местонахождение – г.Ачинск.

# **2. Данные для разработки производственной программы и расчета себестоимости**

Максимальный расчет теплоты на отопление – <u>52·10<sup>3</sup>KBт.</u>

Максимальный расход теплоты на вентиляцию –  $8{\cdot}10^3 \mathrm{KBr}.$ 

Средний расход теплоты на горячее водоснабжение в зимний период – <u>7·10<sup>3</sup>КВт.</u>

Средний расход теплоты на горячее водоснабжение в летний период –  $6.10^3$ КВт.

Расход сырой воды в зимний период – 14 т/час.

Расход сырой воды в летний период – 7 т/час.

Вид топлива – уголь.

## **3. Данные для разработки плана по труду:**

## **3.1 Баланс рабочего времени:**

Очередной отпуск – 36. Дополнительный отпуск учащимся – 2. По болезни – 7. Декретные отпуска – 1.

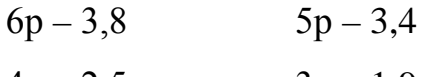

 $4p - 2,5$  $3p - 1,9$ 

 $2p - 1,5$ 

#### **Исходные данные к курсовой работе**

#### **1. Характеристика котельной**

Назначение котельной – обеспечение горячей водой жилых и общественных

зданий

Тип котла – ДКВР – 4 – 13.

Количество котлов – 3.

Система теплоснабжения – закрытая.

Местонахождение – г.Абакан.

## **2. Данные для разработки производственной программы и расчета себестоимости**

Максимальный расчет теплоты на отопление – <u>50·10<sup>3</sup>KBт.</u>

Максимальный расход теплоты на вентиляцию –  $7{\cdot}10^3 \mathrm{KBr}.$ 

Средний расход теплоты на горячее водоснабжение в зимний период – <u>8.10<sup>3</sup>КВт.</u>

Средний расход теплоты на горячее водоснабжение в летний период –  $6·10³$ КВт.

Расход сырой воды в зимний период – 12,5 т/час.

Расход сырой воды в летний период – 7 т/час.

Вид топлива – уголь.

### **3. Данные для разработки плана по труду:**

### **3.1 Баланс рабочего времени:**

Очередной отпуск – 30. Дополнительный отпуск учащимся – 1. По болезни – 8. Декретные отпуска – 1.

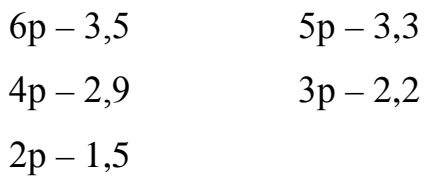

### **Исходные данные к курсовой работе**

### **1. Характеристика котельной**

Назначение котельной – обеспечение горячей водой жилых и общественных

зданий

Тип котла – КВГМ – 20.

Количество котлов – 3.

Система теплоснабжения – закрытая.

Местонахождение – г.Барнаул.

# **2. Данные для разработки производственной программы и расчета себестоимости**

Максимальный расчет теплоты на отопление – <u>44·10<sup>3</sup>KBт.</u>

Максимальный расход теплоты на вентиляцию –  $\underline{6,8{\cdot}10^3 \text{KB}\text{m}}$ .

Средний расход теплоты на горячее водоснабжение в зимний период – <u>8·10<sup>3</sup>КВт.</u>

Средний расход теплоты на горячее водоснабжение в летний период – <u>5.10<sup>3</sup>КВт.</u>

Расход сырой воды в зимний период – 12 т/час.

Расход сырой воды в летний период – 4,5 т/час.

Вид топлива – мазут.

## **3. Данные для разработки плана по труду:**

## **3.1 Баланс рабочего времени:**

Очередной отпуск – 36. Дополнительный отпуск учащимся – 1. По болезни – 6. Декретные отпуска – 1.

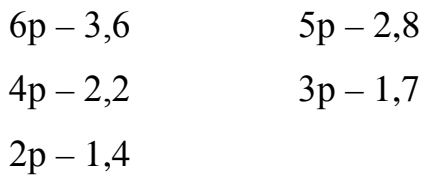

#### **Исходные данные к курсовой работе**

### **1. Характеристика котельной**

Назначение котельной – обеспечение горячей водой жилых и общественных

зданий

Тип котла – ГМ – 50 – 14 – 250.

Количество котлов – 2.

Система теплоснабжения – закрытая.

Местонахождение – г.Ангарск.

## **2. Данные для разработки производственной программы и расчета себестоимости**

Максимальный расчет теплоты на отопление – <u>52·10<sup>3</sup>KBт.</u>

Максимальный расход теплоты на вентиляцию –  $8{\cdot}10^3 \mathrm{KBr}.$ 

Средний расход теплоты на горячее водоснабжение в зимний период – <u>7,7·10<sup>3</sup>КВт.</u>

Средний расход теплоты на горячее водоснабжение в летний период – <u>4·10<sup>3</sup>КВт.</u>

Расход сырой воды в зимний период – 11,5 т/час.

Расход сырой воды в летний период – 4,5 т/час.

Вид топлива – газ.

### **3. Данные для разработки плана по труду:**

### **3.1 Баланс рабочего времени:**

Очередной отпуск – 36. Дополнительный отпуск учащимся – 1. По болезни – 8. Декретные отпуска – 1.

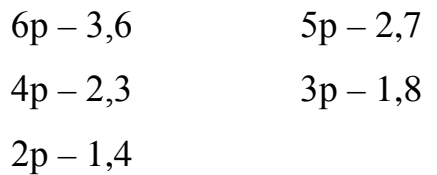

#### **Исходные данные к курсовой работе**

#### **1. Характеристика котельной**

Назначение котельной – обеспечение горячей водой жилых и общественных

зданий

Тип котла – КВГМ – 50.

Количество котлов – 4.

Система теплоснабжения – закрытая.

Местонахождение – г.Барнаул.

## **2. Данные для разработки производственной программы и расчета себестоимости**

Максимальный расчет теплоты на отопление – <u>46·10<sup>3</sup>KBт.</u>

Максимальный расход теплоты на вентиляцию –  $7,\!2{\cdot}10^3\mathrm{KB}\mathrm{r}.$ 

Средний расход теплоты на горячее водоснабжение в зимний период – <u>5.10<sup>3</sup>КВт.</u>

Средний расход теплоты на горячее водоснабжение в летний период – <u>4·10<sup>3</sup>КВт.</u>

Расход сырой воды в зимний период – 11,3 т/час.

Расход сырой воды в летний период – 6 т/час.

Вид топлива – газ.

### **3. Данные для разработки плана по труду:**

### **3.1 Баланс рабочего времени:**

Очередной отпуск – 30. Дополнительный отпуск учащимся – 2. По болезни – 6. Декретные отпуска – 1.

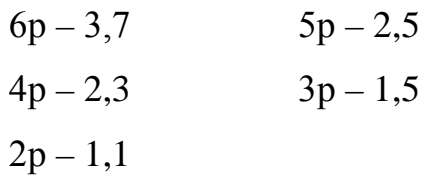

#### **Исходные данные к курсовой работе**

### **1. Характеристика котельной**

Назначение котельной – обеспечение горячей водой жилых и общественных

зданий

Тип котла – ДКВР – 4 – 13.

Количество котлов – 3.

Система теплоснабжения – закрытая.

Местонахождение – г.Ачинск.

## **2. Данные для разработки производственной программы и расчета себестоимости**

Максимальный расчет теплоты на отопление – <u>46·10<sup>3</sup>KBт.</u>

Максимальный расход теплоты на вентиляцию –  $8{\cdot}10^3 \mathrm{KBr}.$ 

Средний расход теплоты на горячее водоснабжение в зимний период – <u>7·10<sup>3</sup>КВт.</u>

Средний расход теплоты на горячее водоснабжение в летний период – <u>4,5·10<sup>3</sup>КВт.</u>

Расход сырой воды в зимний период – 11,8 т/час.

Расход сырой воды в летний период –5 т/час.

Вид топлива – уголь.

## **3. Данные для разработки плана по труду:**

## **3.1 Баланс рабочего времени:**

Очередной отпуск – 30. Дополнительный отпуск учащимся – 1. По болезни – 6. Декретные отпуска – 1.

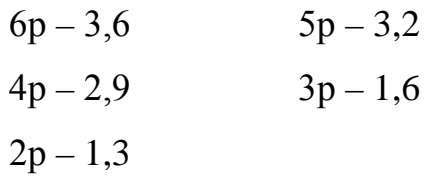

### **Исходные данные к курсовой работе**

### **1. Характеристика котельной**

Назначение котельной – обеспечение горячей водой жилых и общественных

зданий

Тип котла – БКЗ – 75 – 39.

Количество котлов – 2.

Система теплоснабжения – закрытая.

Местонахождение – г.Кемерово.

# **2. Данные для разработки производственной программы и расчета себестоимости**

Максимальный расчет теплоты на отопление – <u>49·10<sup>3</sup>KBт.</u>

Максимальный расход теплоты на вентиляцию – <u>7,5·10<sup>3</sup>КВт.</u>

Средний расход теплоты на горячее водоснабжение в зимний период – <u>7,5·10<sup>3</sup>КВт.</u>

Средний расход теплоты на горячее водоснабжение в летний период – <u>5.10<sup>3</sup>КВт.</u>

Расход сырой воды в зимний период – 11 т/час.

Расход сырой воды в летний период – 7 т/час.

Вид топлива – уголь.

## **3. Данные для разработки плана по труду:**

## **3.1 Баланс рабочего времени:**

Очередной отпуск – 36. Дополнительный отпуск учащимся – 1. По болезни – 8. Декретные отпуска – 1.

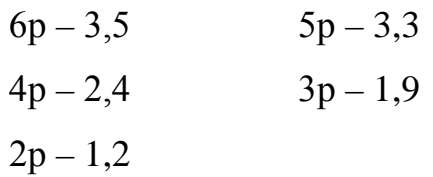

### **Исходные данные к курсовой работе**

### **1. Характеристика котельной**

Назначение котельной – обеспечение горячей водой жилых и общественных

зданий

Тип котла – КЕ – 4 – 14.

Количество котлов – 3.

Система теплоснабжения – закрытая.

Местонахождение – г.Караганда.

# **2. Данные для разработки производственной программы и расчета себестоимости**

Максимальный расчет теплоты на отопление –  $48{\cdot}10^3 \mathrm{KBr}.$ 

Максимальный расход теплоты на вентиляцию –  $8{\cdot}10^3 \mathrm{KBr}.$ 

Средний расход теплоты на горячее водоснабжение в зимний период – <u>7·10<sup>3</sup>КВт.</u>

Средний расход теплоты на горячее водоснабжение в летний период – <u>5.10<sup>3</sup>КВт.</u>

Расход сырой воды в зимний период – 11,5 т/час.

Расход сырой воды в летний период – 4,5 т/час.

Вид топлива – уголь.

## **3. Данные для разработки плана по труду:**

## **3.1 Баланс рабочего времени:**

Очередной отпуск – 30. Дополнительный отпуск учащимся – 1. По болезни – 6. Декретные отпуска – 1.

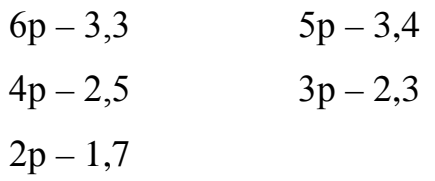

#### **Исходные данные к курсовой работе**

#### **1. Характеристика котельной**

Назначение котельной – обеспечение горячей водой жилых и общественных

зданий

Тип котла – ДЕ – 6,5 – 14.

Количество котлов – 3.

Система теплоснабжения – закрытая.

Местонахождение – г.Омск.

## **2. Данные для разработки производственной программы и расчета себестоимости**

Максимальный расчет теплоты на отопление –  $48{\cdot}10^3 \mathrm{KBr}.$ 

Максимальный расход теплоты на вентиляцию –  $5{\cdot}10^3 \mathrm{KBr}.$ 

Средний расход теплоты на горячее водоснабжение в зимний период – <u>8·10<sup>3</sup>КВт.</u>

Средний расход теплоты на горячее водоснабжение в летний период –  $6·10³$ КВт.

Расход сырой воды в зимний период – 12 т/час.

Расход сырой воды в летний период – 7 т/час.

Вид топлива – уголь.

## **3. Данные для разработки плана по труду:**

## **3.1 Баланс рабочего времени:**

Очередной отпуск – 30. Дополнительный отпуск учащимся – 1. По болезни – 6. Декретные отпуска – 1.

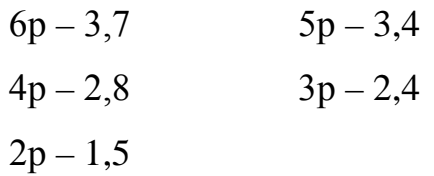

#### **Исходные данные к курсовой работе**

#### **1. Характеристика котельной**

Назначение котельной – обеспечение горячей водой жилых и общественных

зданий

Тип котла – КВГМ – 100.

Количество котлов – 3.

Система теплоснабжения – закрытая.

Местонахождение – г.Иркутск.

## **2. Данные для разработки производственной программы и расчета себестоимости**

Максимальный расчет теплоты на отопление –  $7{\cdot}10^3 \mathrm{KBr}.$ 

Максимальный расход теплоты на вентиляцию –  $\underline{6\cdot 10^3 \mathrm{KBr}}.$ 

Средний расход теплоты на горячее водоснабжение в зимний период – <u>7,2·10<sup>3</sup>КВт.</u>

Средний расход теплоты на горячее водоснабжение в летний период – <u>5,3·10<sup>3</sup>КВт.</u>

Расход сырой воды в зимний период – 13 т/час.

Расход сырой воды в летний период – 7 т/час.

Вид топлива – мазут.

### **3. Данные для разработки плана по труду:**

### **3.1 Баланс рабочего времени:**

Очередной отпуск – 36. Дополнительный отпуск учащимся – 2. По болезни – 7. Декретные отпуска – 1.

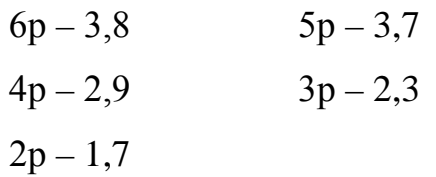

#### **Исходные данные к курсовой работе**

### **1. Характеристика котельной**

Назначение котельной – обеспечение горячей водой жилых и общественных

зданий

Тип котла – КВГС – 14.

Количество котлов – 3.

Система теплоснабжения – закрытая.

Местонахождение – г.Новосибирск.

## **2. Данные для разработки производственной программы и расчета себестоимости**

Максимальный расчет теплоты на отопление –  $51{\cdot}10^3 \mathrm{KBr}.$ 

Максимальный расход теплоты на вентиляцию –  $7{\cdot}10^3 \mathrm{KBr}.$ 

Средний расход теплоты на горячее водоснабжение в зимний период – <u>8·10<sup>3</sup>КВт.</u>

Средний расход теплоты на горячее водоснабжение в летний период – <u>7·10<sup>3</sup>КВт.</u>

Расход сырой воды в зимний период – 12 т/час.

Расход сырой воды в летний период – 6 т/час.

Вид топлива – мазут.

## **3. Данные для разработки плана по труду:**

## **3.1 Баланс рабочего времени:**

Очередной отпуск – 36. Дополнительный отпуск учащимся – 1. По болезни – 8. Декретные отпуска – 2.

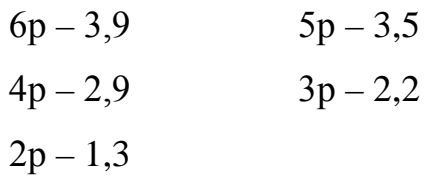
### **Вариант №30**

#### **Исходные данные к курсовой работе**

#### **1. Характеристика котельной**

Назначение котельной – обеспечение горячей водой жилых и общественных

зданий

Тип котла – ДКВР – 4 – 13.

Количество котлов – 3.

Система теплоснабжения – закрытая.

Местонахождение – г.Томск.

# **2. Данные для разработки производственной программы и расчета себестоимости**

Максимальный расчет теплоты на отопление – <u>46·10<sup>3</sup>KBт.</u>

Максимальный расход теплоты на вентиляцию –  $\underline{6\cdot 10^3 \mathrm{KBr}}.$ 

Средний расход теплоты на горячее водоснабжение в зимний период – <u>7,2·10<sup>3</sup>КВт.</u>

Средний расход теплоты на горячее водоснабжение в летний период – <u>4,8·10<sup>3</sup>КВт.</u>

Расход сырой воды в зимний период – 12 т/час.

Расход сырой воды в летний период – 6,3 т/час.

Вид топлива – уголь.

### **3. Данные для разработки плана по труду:**

### **3.1 Баланс рабочего времени:**

Очередной отпуск – 30. Дополнительный отпуск учащимся – 1. По болезни – 7. Декретные отпуска – 1.

Гос. обязанности – 1.

# 3.2 Тарифные коэффициенты:

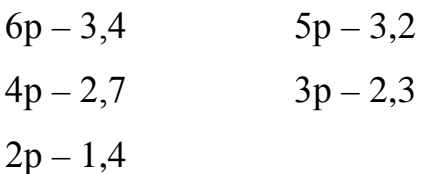